# **LAPORAN KERJA PRAKTEK**

# **PT SHIFTHINK DIGITAL CREATIVE**

# **PERANCANGAN** *WEBSITE* **ABSENSI** *ONLINE* **MAHASISWA MAGANG DI PT SHIFTHINK DIGITAL CREATIVE**

**ISNINDA RAHMAINI**

**6103201407**

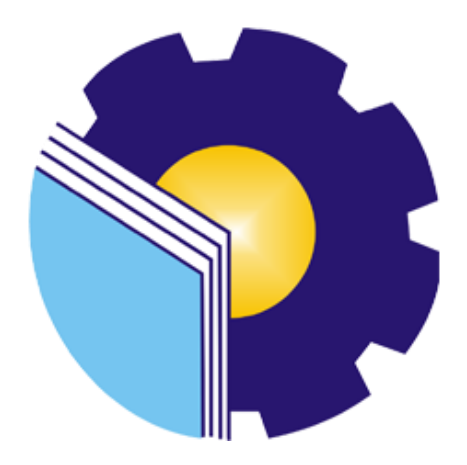

# **PROGRAM STUDI D-III TEKNIK INFORMATIKA**

# **POLITEKNIK NEGERI BENGKALIS**

# **BENGKALIS – RIAU**

**2022**

# **LAPORAN KERJA PRAKTEK** PT. SHIFTHINK DIGITAL CREATIVE

Ditulis sebagai salah satu syarat untuk menyelesaikan Kerja Praktek

#### **ISNINDA RAHMAINI**

6103201407

Bengkalis, 15 September 2022

Plt.Direktur / Komisaris PT. Shifthink Digital Creative

Digitally sincered by: MUSREZA (MZ6565) 122 08:43:12 Musreza

MUSREZA, S.T

Dosen Pembimbing

Program Studi D3 Teknik

nformatika WAHYAT, M.KOM

NIP. 198911262020121006

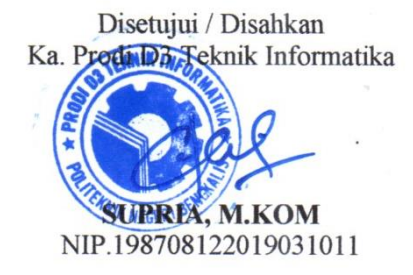

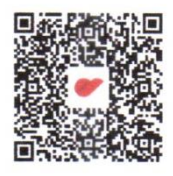

# **KATA PENGANTAR**

Segala Puji Syukur kehadirat Tuhan Yang Maha Esa yang telah memberikan rahmat dan karunia-Nya sehingga penulis dapat menyelesaikan laporan hasil Kerja Praktek dengan baik.

Laporan ini dibuat dengan tujuan untuk menjelaskan kegiatan Kerja Praktek yang telah penulis laksanakan di PT. Shifthink Digital Creative. Selain itu, laporan ini disusun untuk memenuhi salah satu persyaratan dalam menyelesaikan Kerja Praktek bagi para Mahasiswa Jurusan Teknik Informatika Politeknik Negeri Bengkalis.

Laporan Kerja Praktek ini dibuat sebagai observasi dari berbagai pihak mengenai tantangan dan hambatan selama melaksanakan Kerja Praktek hingga dalam pengerjaan laporan. Dan tidak lupa penulis mengucapkan terima kasih kepada :

- 1. Tuhan Yang Maha Esa yang telah memberikan nikmat dan hidayah-Nya.
- 2. Orang tua yang telah memberikan doa dan restu dalam melaksanakan hingga menyelesaikan Kerja Praktek.
- 3. Bapak Johny Custer, S.T,MT. selaku Direktur Politeknik Negeri Bengkalis.
- 4. Bapak Kasmawi, S.Kom., M.Kom. selaku Ketua Jurusan Teknik Informatika.
- 5. Bapak Supria, S.ST., M.Kom. selaku Ketua Program Studi D-III Teknik Informatika.
- 6. Bapak Tengku Musri, M.Kom. selaku Koordinator Pelaksanaan Kerja Praktek.
- 7. Bapak Wahyat, M.Kom. selaku Dosen Pembimbing Kerja Praktek.
- 8. Bapak Musreza, S.T selaku Plt Direktur / Komisaris PT Shifthink Digital Creative.
- 9. Bapak Rangga Rahadi Putra, S.IP. selaku staff, karyawan dan pengajar Bahasa Inggris di PT Shifthink Digital Creative.
- 10. Seluruh karyawan PT Shifthink Digital Creative.
- 11. Seluruh teman-teman yang telah membantu memberikan dorongan, motivasi dan semangat, sehingga penulis bisa menyelesaikan laporan ini sebaik mungkin.

Penulis menyadari bahwa masih terdapat banyak kekurangan pada laporan ini. Oleh karena itu penulis mengundang pembaca untuk memberikan saran serta kritik yang dapat membangun. Kritik dari pembaca sangat diharapkan untuk penyempurnaan laporan selanjutnya. Untuk itu kritik dan saran demi kesempurnaan penulisan laporan Kerja Praktek ini sangat penulis harapkan.

Pekanbaru, 31 Agustus 2022

**Isninda Rahmaini** NIM. 6103201407

# **DAFTAR ISI**

# **HALAMAN PENGESAHAN KATA PENGANTAR............................................................................................ i DAFTAR ISI.......................................................................................................... ii BAB I PENDAHULUAN.......................................................................................1** 1.1 Latar Belakang Pemikiran Kerja Praktek .......................................................1

**HALAMAN JUDUL**

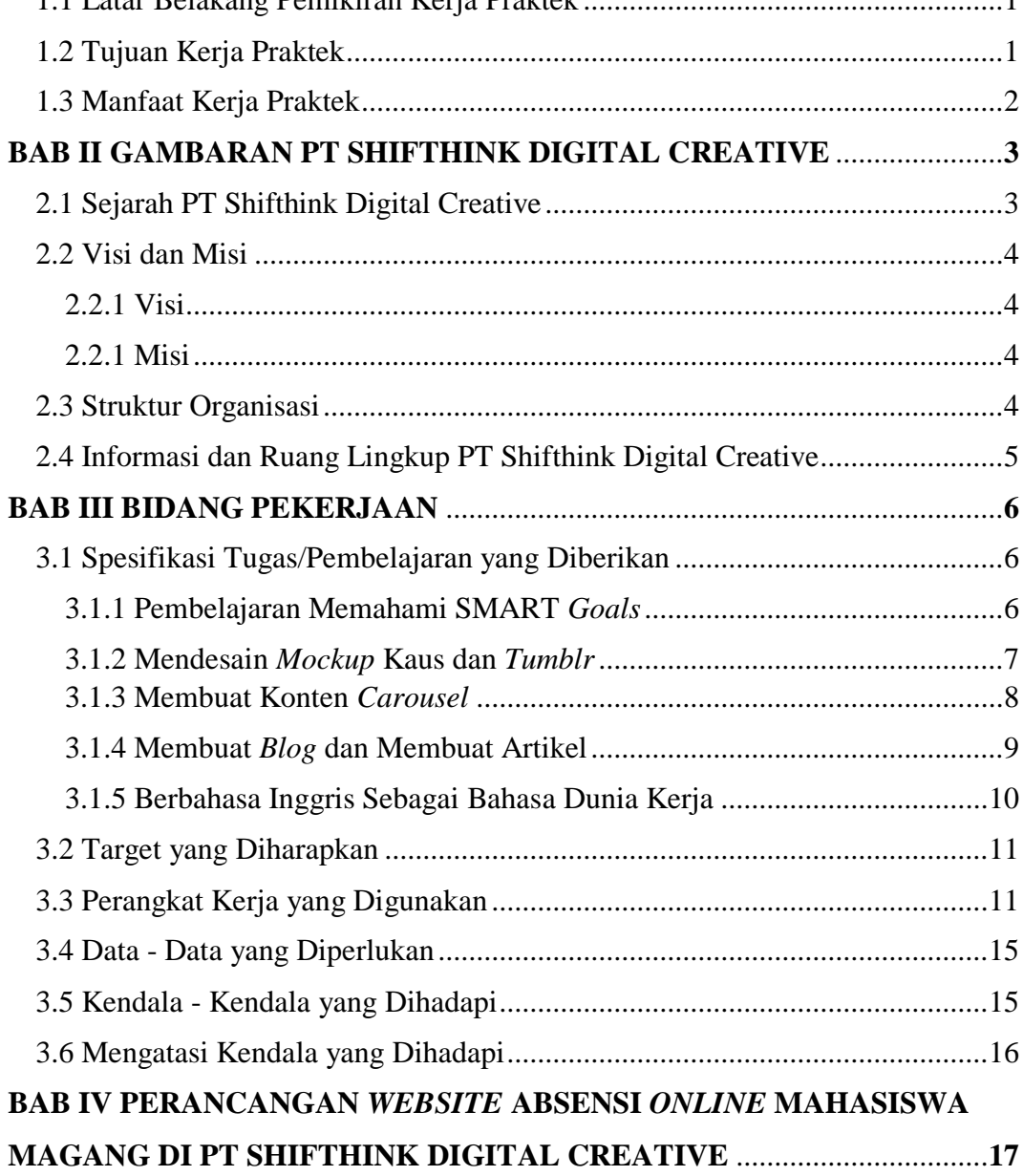

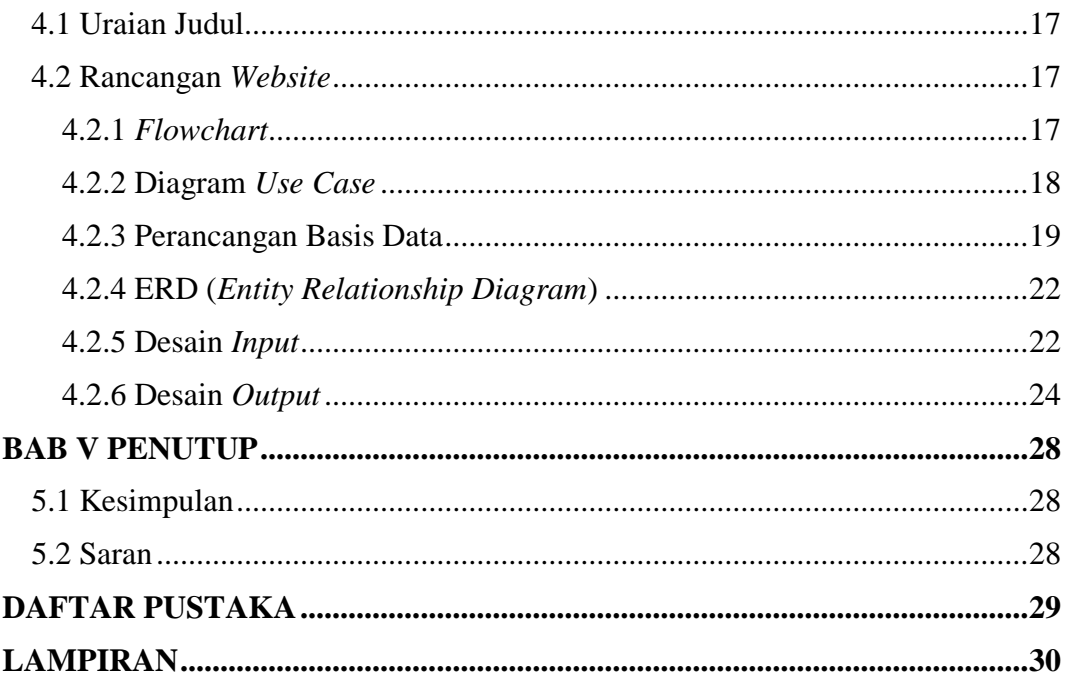

# **DAFTAR GAMBAR**

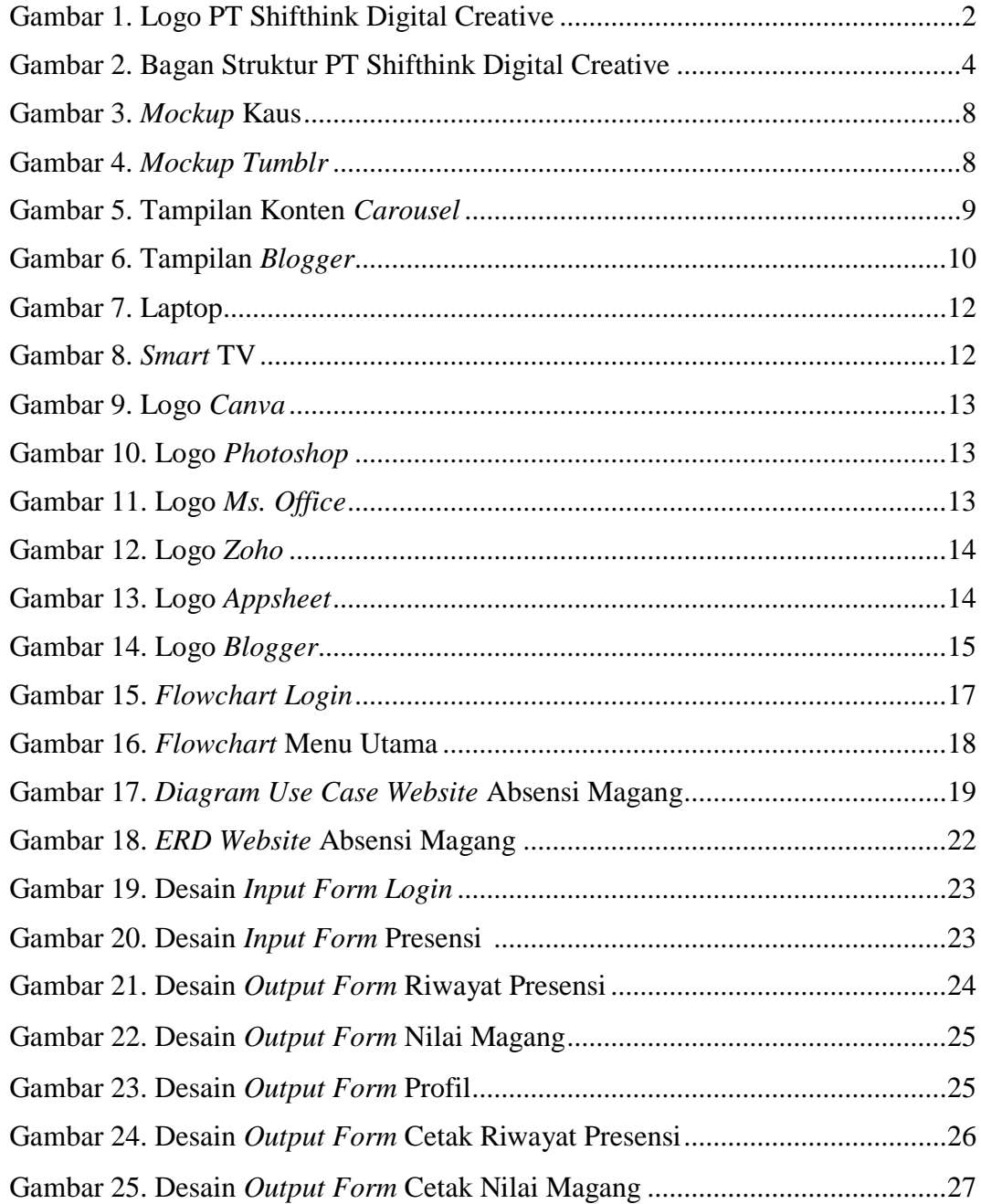

# **DAFTAR TABEL**

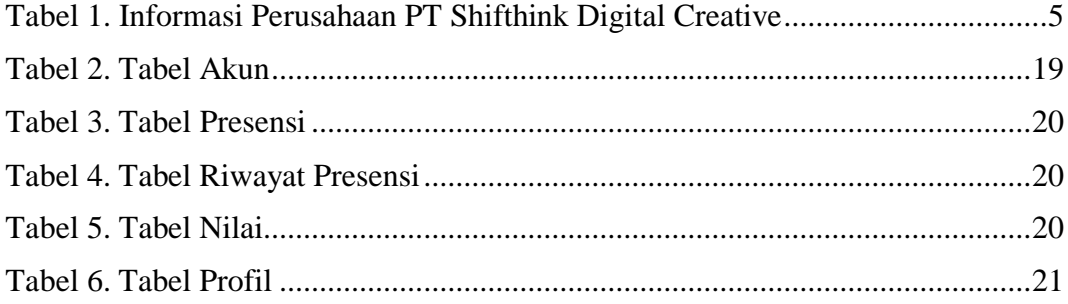

# **DAFTAR LAMPIRAN**

Lampiran 1. Penilaian Dari Perusahaan Kerja Praktek

Lampiran 2. Kegiatan Harian Kerja Praktek

Lampiran 3. Riwayat *Logbook* dan Presensi

# **BAB I**

# **PENDAHULUAN**

#### **1.1. Latar Belakang Pemikiran Kerja Praktek**

Dalam dunia pendidikan, khususnya pendidikan tinggi vokasional mahasiswa diarahkan untuk menguasai keterampilan dalam bidang yang diambilnya, sehingga mampu memahami, menjelaskan dan merumuskan cara penyelesaian masalah yang ada didalam kawasan keahliannya. Tujuan pendidikan yang ingin dicapai adalah membekali para mahasiswa dengan kemampuan agar mempunyai daya saing yang tinggi di dunia kerja. Tentunya hal tersebut harus dicapai dengan unsur penguasaan teori dan praktek. Salah satu cara agar mahasisawa dapat mewujudkan hal tersebut maka dilaksanakan Kerja Praktek.

Kerja Praktek merupakan serangkaian kegiatan yang meliputi pemahaman teori/konsep ilmu pengetahuan yang diaplikasikan dalam pekerjaan sesuai profesi bidang studi. Mahasiswa yang melakukan Kerja Praktek harus sesuai dengan program studi yang diambil dengan tempat pelaksanaan yang berkaitan dengan program studi tersebut. Mahasiswa dituntut lebih aktif dalam pelaksanaan Kerja Praktek pada suatu industri baik itu perusahaan maupun instansi. Berbagai perusahaan dan instansi membuka kesempatan bagi mahasiswa untuk melaksanakan Kerja Praktek.

PT Shifthink Digital Creative merupakan tempat Kerja Praktek yang saya laksanakan mulai dari 15 Juli hingga 15 Oktober 2022. PT. Shifthink Digital Creative adalah perusahaan yang bergerak dibidang *startup* yang fokus membantu digitalisasi UMKM dan instansi pemerintahan.

### **1.2. Tujuan Kerja Praktek**

Adapun tujuan Kerja Praktek adalah sebagai berikut :

- 1. Mengimplementasikan ilmu pengetahuan dan kemampuan yang diperoleh selama mengikuti perkuliahan.
- 2. Melatih kemampuan mahasiswa dalam menerapkan statistika dalam dunia kerja.
- 3. Mendapatkan masukan untuk umpan balik (*feedback*) dalam usaha penyempurnaan kurikulum yang sesuai dengan tuntutan dunia kerja.
- 4. Memahami penggunaan aplikasi dan inovasi teknologi yang berkaitan dengan perkara peradilan yang bersentuhan langsung dengan masyarakat.
- 5. Mempersiapkam mahasiswa untuk terjun ke dunia kerja.

### **1.3. Manfaat kerja Praktek**

Adapun manfaat dari Kerja Praktek yaitu :

- 1. Menambah pengetahuan dan wawasan dalam dunia kerja.
- 2. Sebagai tempat mahasiswa untuk mengenal dan mengetahui dunia kerja serta menerima saran yang diberikan sesuai dengan tuntutan dunia kerja.
- 3. Untuk menerapkan ilmu semasa kuliah dan mengukur kemampuan mahasiswa.
- 4. Belajar berinteraksi dan belajar kerja sama di dalam sebuah tim.

# **BAB II**

# **GAMBARAN PT SHIFTHINK DIGITAL CREATIVE**

#### **2.1. Sejarah Singkat PT Shifthink Digital Creative**

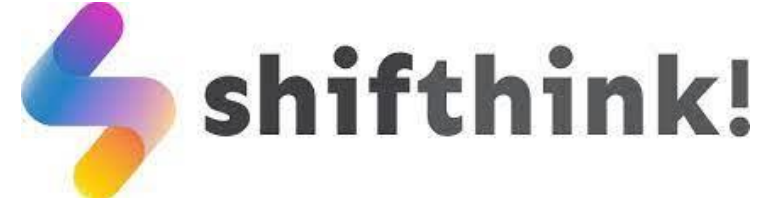

Gambar 1. Logo PT Shifthink Digital Creative Sumber : PT Shifthink Digital Creative

Perkembangan teknologi saat ini sangat berkembang pesat. Ini menimbulkan segala aspek kehidupan ikut dan berpartisipasi dalam perkembangan teknologi. Salah satu cara untuk mewujudkan hal tersebut adalah dengan melakukan Transformasi Digital. Transformasi Digital berarti mengubah suatu kebiasaan atau cara yang mulanya manual menjadi digital.

Pada akhir tahun 2019 hingga awal 2020, muncul wabah pandemi di seluruh Indonesia yang mengakibatkan semua orang harus duduk diam dirumah agar terhindar dari penyakit yang mematikan yakni *COVID-19*. Hal ini menyebabkan seluruh kegiatan manusia yang awalnya dilakukan secara langsung ini malah harus dilakukan dengan jarak jauh. Untuk mengatasi hal tersebut banyak ide-ide *start-up* dan perusahaan untuk menyediakan layanan digital sebagai penunjang kehidupan dan kerja.

Melihat situasi ini maka hadirlah PT Shifthink Digital Creative di kota Pekanbaru yang mana perusahaan ini fokus membantu digitalisasi UMKM. PT Shifthink Digital Creative juga memberikan layanan konsultasi bisnis yang pastinya diberikan langsung oleh pakarnya. Tidak hanya pelaku UMKM saja, namun perusahaan ini juga meng-*hire* para developer muda yang berbakat dalam membantu proses digitalisasi tersebut.

PT Shifthink Digital Creative juga fokus membantu digitalisasi instansi pemerintahan. Dan ini tentu saja memberikan dampak yang besar dalam efisiensi kerja serta efisiensi pengarsipan data. Untuk itu PT Shifthink Digital Creative hadir untuk menjawab solusi permasalahan yang dihadapi pelaku UMKM dengan menyediakan jasa pembuatan sistem, *website*, aplikasi/*platform* digital, dan produk digital agar usaha mereka terus berkembang.

#### **2.2. Visi dan Misi PT Shifthink Digital Creative**

#### **2.2.1 Visi**

Membantu proses digitalisasi menuju transformasi digital.

- **2.2.2 Misi**
	- a) Membantu digitalisasi UMKM.
	- b) Membantu digitalisasi instansi pemerintahan.
	- c) Memberikan seminar digital bisnis.
	- d) Mengadakan seminar membangun bisnis yang kreatif, inovatif dan dapat menjadi sebuah solusi dari sebuah permasalahan.

### **2.3. Struktur Organisasi Perusahaan**

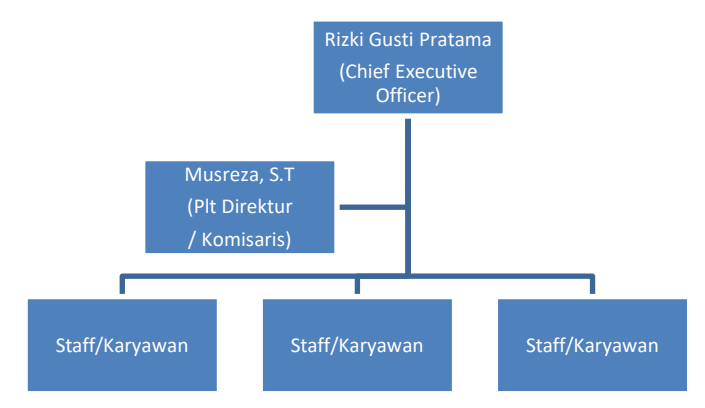

Gambar 2. Bagan Struktur PT Shifthink Digital Creative Sumber : *LinkedIn* PT Shifthink Digital Creative

### **2.4. Informasi dan Ruang Lingkup PT Shifthink Digital Creative**

Berikut tabel informasi mengenai PT Shifthink Digital Creative

| Nama Perusahaan     | <b>PT Shifthink Digital Creative</b>                                        |  |  |
|---------------------|-----------------------------------------------------------------------------|--|--|
| Nama Brand          | SHIFTHINK!                                                                  |  |  |
| Tahun Berdiri       | 2020                                                                        |  |  |
| Jenis Perusahaan    | Perusahaan Publik                                                           |  |  |
| Industri            | Jasa dan Konsultan IT                                                       |  |  |
| Ukuran Perusahaan   | $2 - 10$ Karyawan                                                           |  |  |
| <b>Kantor Pusat</b> | Pekanbaru, Riau                                                             |  |  |
| Website             | https://shifthink.id                                                        |  |  |
| Lokasi              | Jl. Utama Sari, Kel. Tangkerang Selatan Kec.<br>Bukit Raya, Pekanbaru, Riau |  |  |
| Spesialisasi        | Software House, Digital Agency, Website                                     |  |  |
|                     | Development, Sistem Informasi,<br>App                                       |  |  |
|                     | Development, Digital Marketing                                              |  |  |

Tabel 1. Informasi Perusahaan PT Shifthink Digital Creative

Menurut yang dilansir pada laman *seputarpengetahuan.co.id*, ruang lingkup perusahaan jasa itu hanya menyediakan dan menjual produk jasa untuk komsumen. Perusahaan jasa tidak mempunyai persedian bahan baku dan juga tidak memproduksi barang. Jasa yang dihasilkan perusahaan hanya dimiliki oleh konsumen. Ruang lingkup kerja bisa dilihat di struktur organisasi perusahaan.

# **BAB III**

# **BIDANG PEKERJAAN**

#### **3.1. Spesifikasi Tugas/Pembelajaran yang Diberikan**

Kerja Praktek yang dilaksanakan tanggal 15 Juli – 15 September 2022 di PT Shifthink Digital Creative. Beberapa tugas atau pembelajaran yang diberikan adalah sebagai berikut:

#### **3.1.1. Pembelajaran Memahami SMART** *GOALS*

SMART merupakan singkatan dari *Specific, Measurable, Attainable, Relevant, dan Time-bound.* Metode SMART *Goals* pertama kali diperkenalkan oleh George T. Doran dalam jurnalnya yang berjudul *["There's a S.M.A.R.T Way to Write Management's Goals and Objectives"](https://www.scribd.com/document/458234239/There-s-a-S-M-A-R-T-way-to-write-management-s-goals-and-objectives-George-T-Doran-Management-Review-1981-pdf)* pada November 1981. Istilah tersebut tercipta sebagai pedoman untuk membuat tujuan bisnis yang tepat.

Di bawah ini adalah [pengertian](https://www.indeed.com/career-advice/career-development/smart-goals) sekaligus cara penerapan dari masing-masing unsur metode SMART:

1) *Specific* (Spesifik)

*T*ujuan yang spesifik memiliki peluang yang lebih besar untuk dicapai. Jadi, tentukan hal-hal yang ingin Anda raih secara spesifik dengan menggunakan prinsip [5W + 1H.](https://kumparan.com/berita-hari-ini/apa-pengertian-dari-5w1h-simak-penjelasan-berikut-1touNFUoksi)

2) *Measurable* (Terukur)

Menentukan tujuan yang terukur membuatnya jadi lebih nyata dan mudah diraih. Tetapkan beberapa target jangka pendek sebagai bagian dari target jangka panjang agar proses pencapaiannya tidak terasa berat serta meningkatkan *sense of accomplishment* pada semua orang yang terlibat.

3) *Attainable* (Bisa dicapai)

Tujuan yang sekiranya bisa diraih dalam jangka waktu tertentu akan membuat kita tetap fokus dan termotivasi. Pikirkan apa saja yang dibutuhkan untuk menggapainya. Lakukan analisis kelebihan dan kekurangan saat ini, lalu temukan cara untuk menjaga kekuatannya dan memperbaiki kelemahannya.

4) *Relevant* (Relevan)

Relevansi berarti berfokus pada *business objective* Anda secara keseluruhan. Setiap tujuan yang buat harus selaras dengan nilai-nilai dan *long-term goals* perusahaan.

5) *Time-Bound* (Terkait Waktu)

Penting untuk menentukan *deadline* yang realistis. Pertimbangka n seberapa lamakah untuk melakukan suatu pekerjaan dan tambahkan waktu ekstra ke *timeline* Anda untuk mengantisipasi hal-hal yang tidak terduga.

#### **3.1.2. Mendesain** *Mockup* **Kaus dan** *Tumblr*

*Mockup* adalah model atau rancangan dari sebuah konsep desain yang akan diaplikasikan ke sebuah produk. Ia dapat dikategorikan ke dalam *low-fidelity* atau *high-fidelity*. *Low-fidelity* adalah desain yang masih simpel dan sederhana. Sedangkan *high-fidelity* adalah desain sudah diperhalus dan lebih kompleks. Biasanya ia dibuat dengan variasi dua dimensi dan tiga dimensi lalu akan diberikan berbagai efek visual agar hasilnya terlihat nyata dan terkesan modern.

Mendesain *mockup* kaus dan *tumblr* PT Shifthink Digital Creative menggunakan *software Adobe Photoshop*. Hal yang pertama dilakukan adalah menyiapkan atau mencari mentahan gambar kaus polos dan *tumblr* polos untuk di *mockup*, lalu di edit/desain.

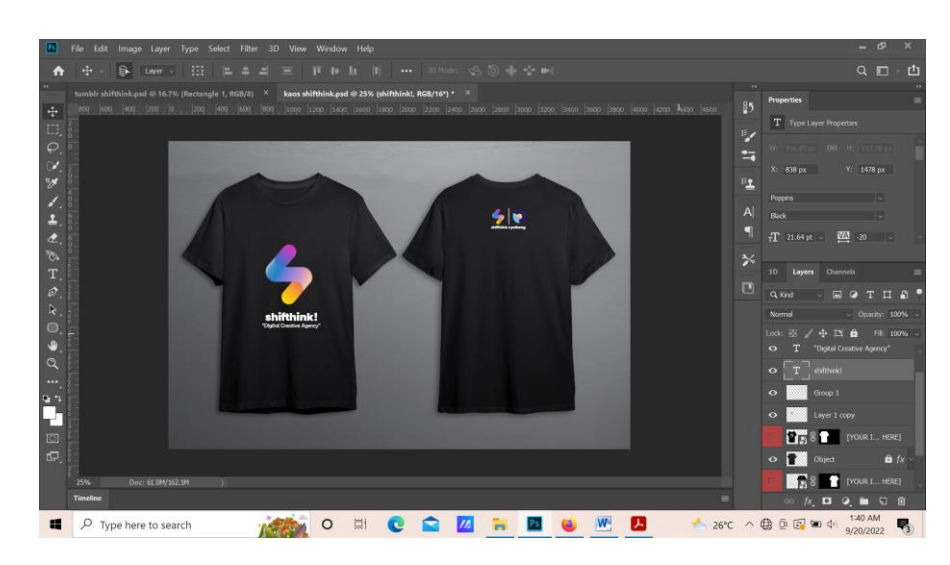

Gambar 3. *Mockup* Kaus

Sumber : Dokumentasi Pribadi

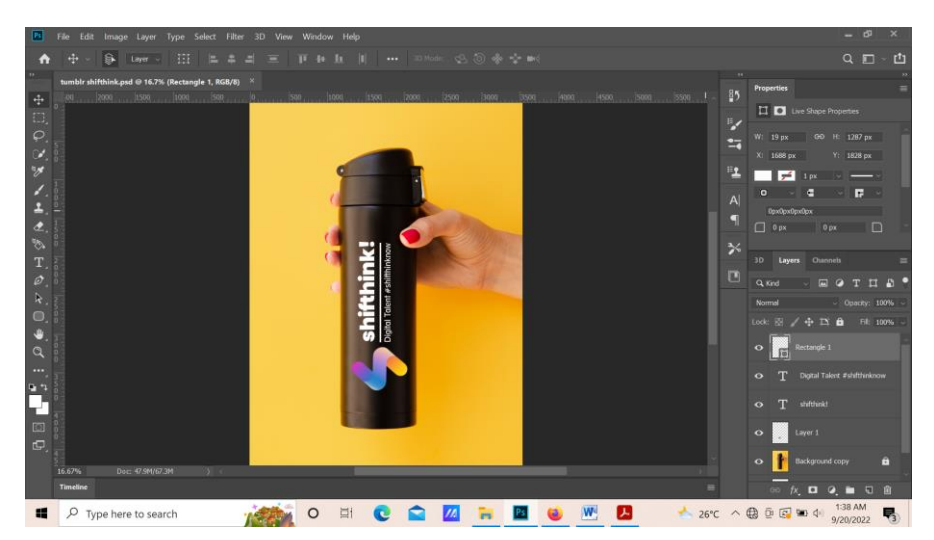

Gambar 4. *Mockup Tumblr* Sumber : Dokumentasi Pribadi

# **3.1.3. Membuat Konten** *Carousel*

*Carousel* adalah fitur periklanan yang memungkinkan marketer untuk menempatkan lebih dari satu gambar dalam sebuah postingan. Biasnya *carousel* ini sering ditemukan di postingan sosial media *Instagram*.

Konten *carousel* yang dibuat adalah membahas tentang *"7 Habits of Highly Effective People"* menggunakan *Canva*.

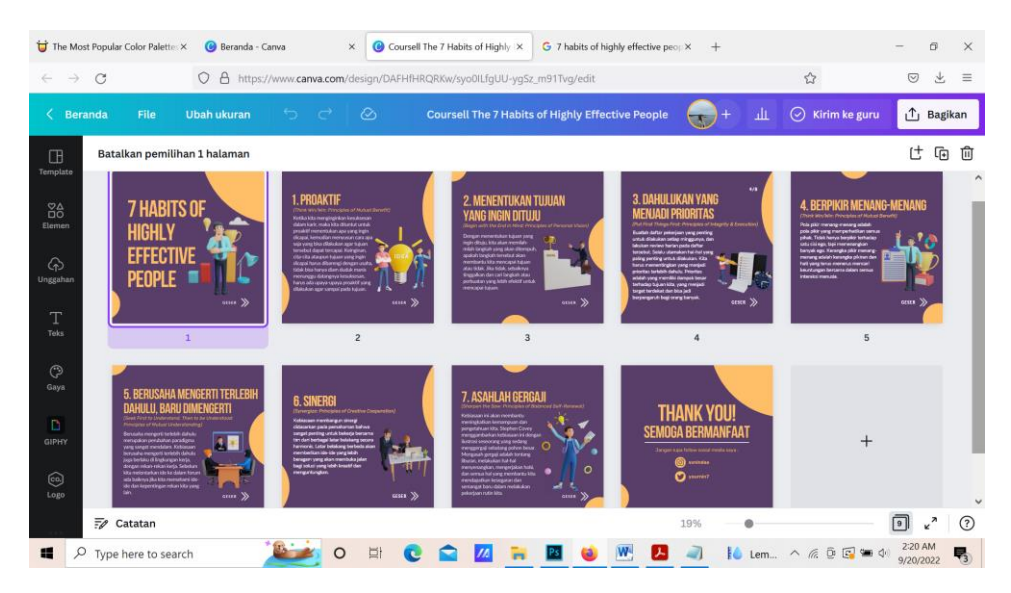

Gambar 5. Tampilan Konten *Carousel* Sumber : Dokumentasi Pribadi

#### **3.1.4. Membuat** *Blog* **dan Membuat Artikel**

*Blog* adalah website berupa media *online* yang berisi konten dalam bentuk artikel, video, dan foto yang dikelola oleh seorang *blogger* atau beberapa penulis sekaligus. *Blog* yang saya buat yaitu "*Creative Expansion*" yang memiliki makna atau arti memberikan konten atau isi kreatif yang luas tanpa batas.

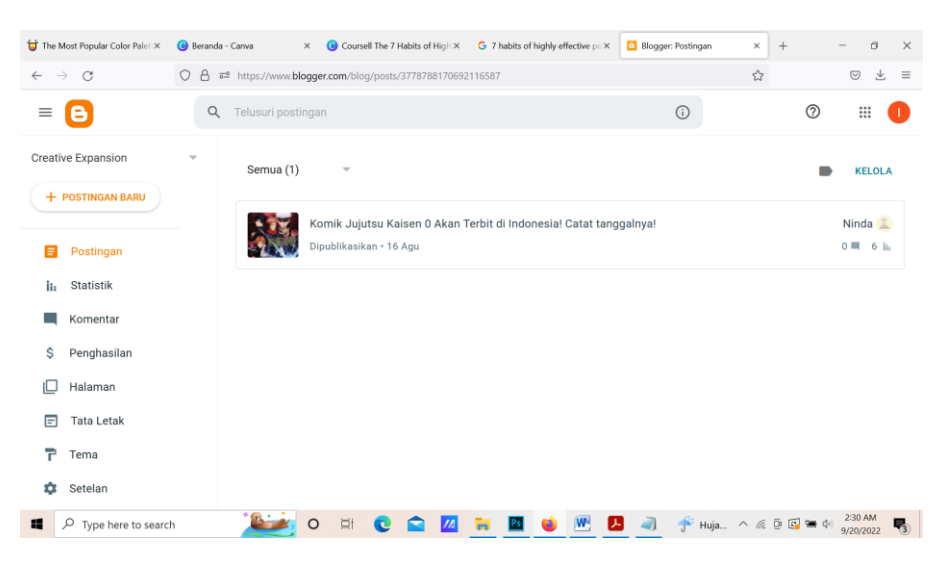

Gambar 6. Tampilan *blogger* Sumber : Dokumentasi Pribadi

### **3.1.5. Berbahasa Inggris Sebagai Bahasa Dunia Kerja**

Bahasa Inggris adalah salah satu kewajiban di banyak sektor dalam dunia kerja. Bahasa inggris itu penting dalam dunia pekerjaan. Faktanya adalah, penggunaan bahasa Inggris saat ini sudah semakin *massive* dan meningkat seiring dengan perkembangan teknologi informasi dan komunikasi. Oleh karena itu, PT Shifthink Digital Creative memberikan pembekalan bahasa Inggris yang guna menjadi softskill dan penunjang kemampuan dalam dunia kerja nantinya. Adapun materi yang dipelajari selama masa Kerja Praktek dengan cara mempraktekkan secara langsung diantaranya:

- 1. *Introduce your self and conversation with others*
- 2. *Express your daily habits with present tense*
- 3. *Speaking, reading, writing and listening about family tree*
- 4. *Learning english like native speaker with link word*
- 5. *Idioms for increase skill english*
- 6. *Learning english more fluency with idioms from west song.*
- 7. *Learning pronounciation with Tongue Twister*
- 8. *Practice english with foreigners*
- 9. *Come to English Zone*
- 10. Melatih pemahaman bahasa inggris melalui film / *movie*
- 11. *Learning english with gadget question and technology*
- 12. *How to do Job Interview in english*
- 13. *Practice Job Interview*

#### **3.2. Target yang Diharapkan**

Dalam pelaksanaan Kerja Praktek (KP) di PT Shifthink Digital Creative, yang terhitung 8 minggu terdapat beberapa target yang ingin dicapai, diantaranya :

- 1. Memahami dunia kerja di bidang IT.
- 2. Memiliki kemampuan bahasa Inggris.
- 3. Memiliki kemampuan bekerja sama tim dengan baik.
- 4. Menambah pengetahuan dan wawasan di dunia kerja.

#### **3.3. Perangkat Kerja yang Digunakan**

Ada beberapa perangkat keras (*hardware*) atau perangkat lunak (*software*) yang digunakan saat Kerja Praktek (KP) di PT Shifthink Digital Creative adalah sebagai berikut :

1. Laptop

Laptop menjadi perangkat keras yang sangat sering digunakan dalam pelaksanaan Kerja Praktek. Sebagai perangkat yang membantu dalam proses desain *mockup*, pembuatan konten *carousel*, *blog*, serta kegiatan lainnya.

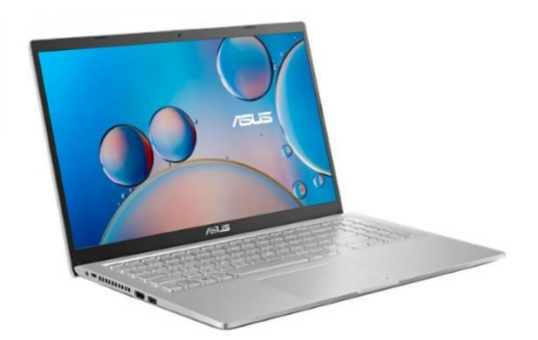

Gambar 7. Laptop Sumber : *Google.com*

### 2. *Smart* TV

*Smart* TV digunakan sebagai media presentasi dalam menyampaikan informasi yang mana *Smart* TV akan dikoneksikan dengan perangkat lainnya seperti laptop.

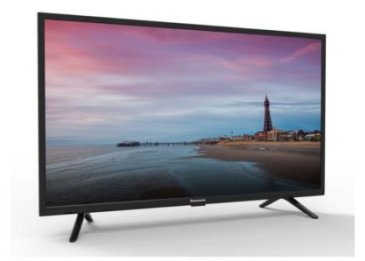

Gambar 8. *Smart* TV Sumber : *Google.com*

3. *Canva*

*Canva* adalah aplikasi desain grafis yang digunakan untuk membuat grafis media sosial, presentasi, poster, dokumen dan konten visual lainnya.

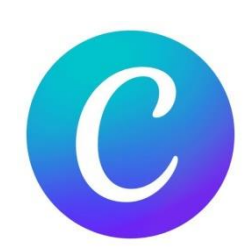

Gambar 9. Logo *Canva* Sumber : *Google.com*

### 4. *Adobe Photoshop*

*Adobe Photoshop*, atau biasa disebut *Photoshop*, adalah perangkat lunak editor citra buatan *Adobe Systems* yang dikhususkan untuk pengeditan foto/gambar dan pembuatan efek.

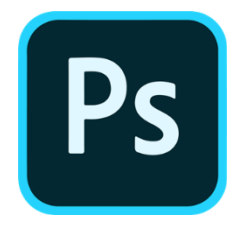

Gambar 10. Logo *Photoshop* Sumber : *Google.com*

### 5. *Microsoft Office*

*Microsoft Office* adalah perangkat lunak paket aplikasi perkantoran buatan *Microsoft* dan dirancang untuk dijalankan di bawah sistem operasi *Microsoft Windows* dan *Mac OS X*. Beberapa aplikasi di dalam *Microsoft Office* yang terkenal adalah *Excel, Word*, dan *PowerPoint.*

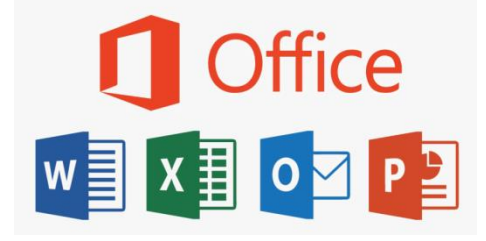

Gambar 11. *Logo Ms. Office* Sumber : *Google.com*

#### 6. *Zoho Workplace*

*Zoho workplace* merupakan layanan yang digunakan untuk memonitorisasi kegiatan yang ada di perusahaan. Disini para peserta magang menggunakan *zoho workspace* untuk kegiatan magang secara online.

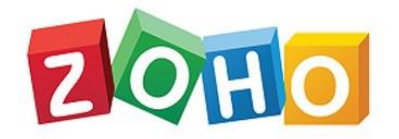

# **WORKPLACE**

Gambar 12. Logo *Zoho* Sumber : *Google.com*

# 7. *Appsheet*

*AppSheet* adalah aplikasi yang menyediakan *platform* pengembangan tanpa kode untuk perangkat lunak aplikasi, yang memungkinkan pengguna membuat aplikasi seluler, tablet, dan *web*  menggunakan sumber data seperti *Google Drive, DropBox, Office* 365, dan *platform spreadsheet* dan basis data berbasis *cloud* lainnya.

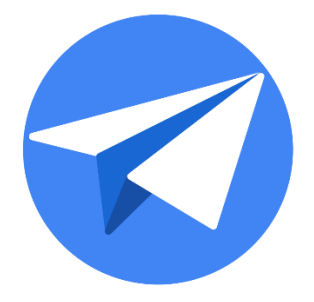

Gambar 13. Logo *Appsheet* Sumber : *Google.com*

#### 8. *Blogger*

*Blogger* adalah layanan penerbitan *blog* yang menerima *blog* multi-pengguna dengan entri bertanda waktu.

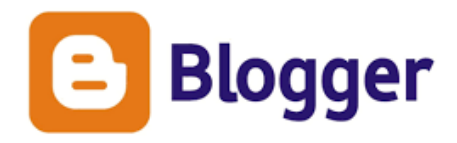

Gambar 14. Logo *Blogger* Sumber : *Google.com*

#### **3.4. Data – Data yang Diperlukan**

Jasa konsultan IT membangun sistem aplikasi *mobile* dan *website*, dan digital marketing yang membantu UMKM untuk mengembangkan bisnis melalui transformasi digital tentu tergantung permintaan dan jenis usaha suatu UMKM tersebut. Maka dari itu wajib mengetahui setidaknya dasar dalam semua jenis bidang. Sebagai contoh yang telah dibuat oleh PT Shifthink yaitu Aplikasi Apotek Malaka, tentu dalam memenuhi permintaan pelanggan kita sebagai jasa membuat sistem harus paham dengan jenis obat-obatan dan cara penggunaannya, untuk itu perlu paham bidang ilmu dunia medis. Jadi, intinya tentu harus paham dan mengerti segala bidang yang ingin dibuat sistemm atau mentranformasikan hal tersebut ke digital. Oleh sebab itu dalam kasus laporan ini penulis perlu adanya data dari suatu tempat wisata untuk membangun website pariwisata.

#### **3.5. Kendala – Kendala yang Dihadapi**

Selama pelaksanaan Kerja Praktek di PT Shifthink Digital Creative, banyak sekali ilmu baru yang didapatkan dalam dunia kerja di perusahaan tersebut. Tetapi tidak semua penulis pahami karena penjelasan materi atau ilmu yang diberikan ada beberapa yang sulit dipahami. Perusahaan tersebut memiliki beberapa jasa seperti pembuatan *website*, aplikasi *mobile* dan pembuatan sistem. Namun, selama Kerja Praktek di perusahaan tersebut belum memperlihatkan bagaimana mereka membuat aplikasi mobile dan pembuatan sistem. Oleh karena itu peserta magang belum diberikan proyek yang sesuai dengan industri jasa perusahaan tersebut selain *website*.

### **3.6. Mengatasi Kendala yang Dihadapi**

Dibagian sebelumnya telah dipaparkan beberapa kendala yang penulis hadapi saat pelaksanaan Kerja Praktek. Untuk mengatasi hal tersebut penulis seharusnya lebih banyak membaca literatur tentang istilah-istilah yang belum dipahami. Pembimbing lapangan juga memberikan penjelasan terkait produkproduk yang telah dibuat oleh PT Shifthink. Bukan itu saja, pemberian proyek pembuatan *website* untuk topik Laporan Kerja juga menjadi salah satu aspek untuk memahami cara kerja PT Shifthink.

 $\setminus$ 

### **BAB IV**

# **PERANCANGAN** *WEBSITE* **ABSENSI** *ONLINE* **MAHASISWA MAGANG DI PT SHIFTHINK DIGITAL CREATIVE**

#### **4.1. Uraian Judul**

Absensi *online* merupakan sebuah sistem yang dapat memudahkan dalam merekam kehadiran mahasiswa magang di perusahaan. Dengan adanya absensi online ini diharapkan para mahasiswa akan melaksanakan kerja praktek disiplin dan produktif.

### **4.2. Rancangan Website**

### **4.2.1.** *Flowchart*

*Flowchart* atau bagan alur adalah diagram yang menampilkan langkahlangkah dan keputusan untuk melakukan sebuah proses dari suatu program.

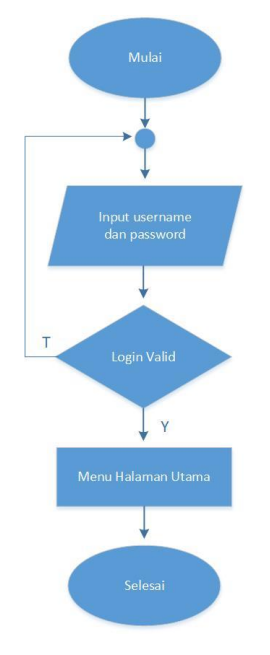

Gambar 15. *Flowchart Login* Sumber : Data olahan

*Flowchart login* dimulai dari *user* menginput *username* jika data yang diinput *valid* maka berlajut ke proses selanjutnya, yaitu menginput *password*, jika data *valid* maka dapat masuk ke menu utama, seperti pada Gambar 15.

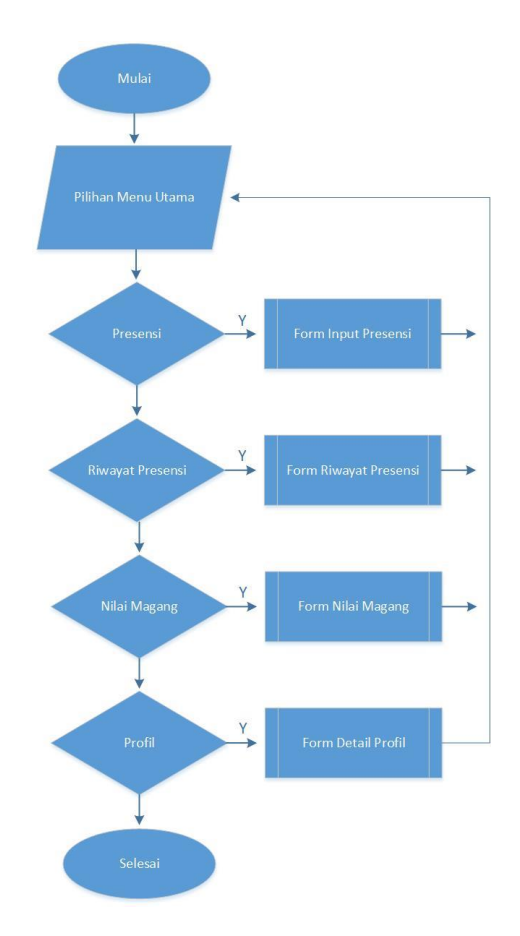

Gambar 16. *Flowchart* Menu Utama Sumber : Data olahan

Deskripsi skema *flowchart* pada gambar 16 yaitu, langkah pertama program dijalankan dengan memulai *login*, setelah melakukan *login* terdapat menu utama yang menjadi pilihan diantaranya, menu presensi, menu riwayat presensi, menu nilai magang dan menu profil.

#### **4.2.2. Diagram** *Use Case*

*Use case* diagram adalah satu dari berbagai jenis diagram UML (*Unified Modelling Language*) yang menggambarkan hubungan interaksi antara sistem dan aktor. *Use Case* dapat mendeskripsikan tipe interaksi antara si pengguna sistem dengan sistemnya.

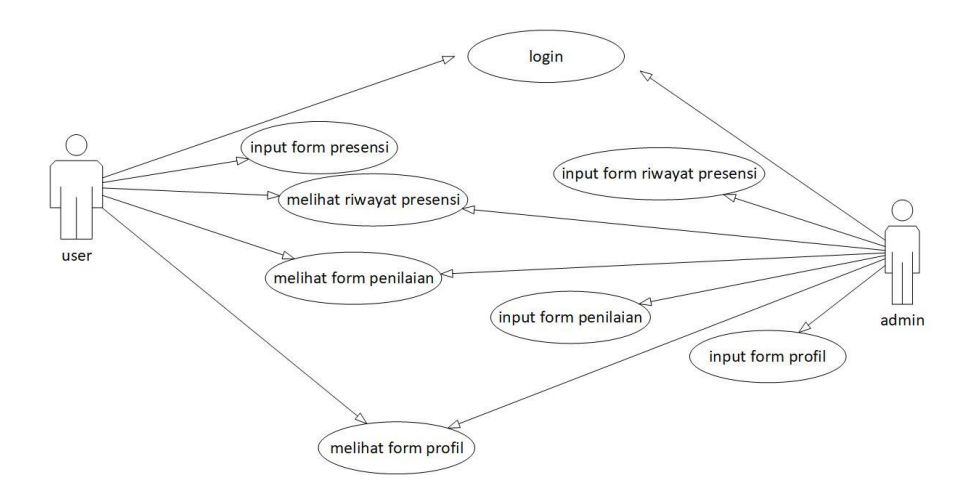

Gambar 17. Diagram *Use Case Website* Absensi Magang Sumber : Data olahan

#### **4.2.3. Perancangan Basis Data**

Perancangan Basis Data adalah kumpulan terorganisasi dari data-data yang saling berhubungan sedemikian rupa sehingga dapat mudah disimpan dimanipulasi, serta dipanggil oleh penggunanya. Basis data terdiri dari satu atau lebih tabel yang terintegrasi satu sama lain dimana setiap user diberi wewenang untuk dapat mengakses.

1. Tabel Akun

Nama tabel : akun

*Primary key* : id\_akun

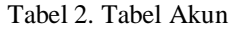

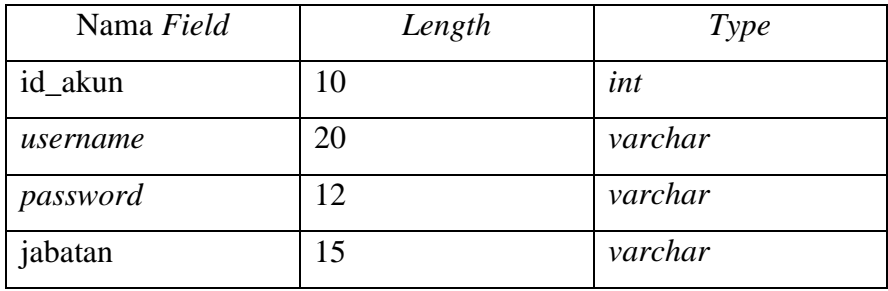

2. Tabel Presensi

Nama tabel : presensi

*Primary key* : id\_absen

Tabel 3. Tabel Presensi

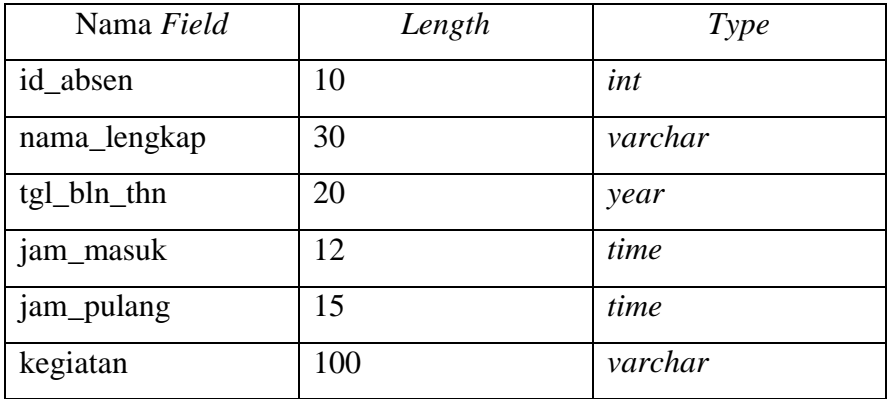

# 3. Tabel Riwayat Presensi

Nama tabel : riwayat

*Primary key* : id\_riwayat

Tabel 4. Tabel Riwayat Presensi

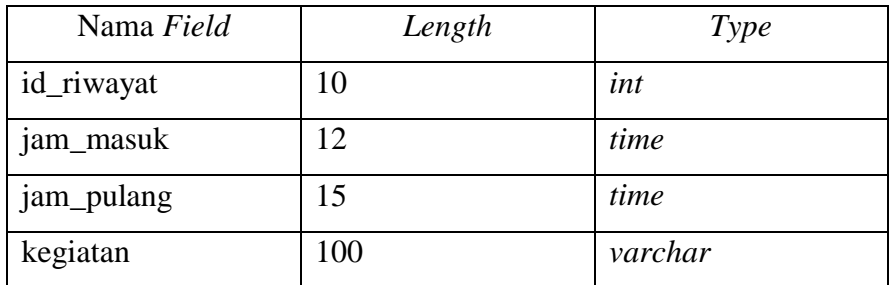

4. Tabel Nilai Magang

Nama tabel : nilai

*Primary key* : id\_nilai

Tabel 5. Tabel Nilai Magang

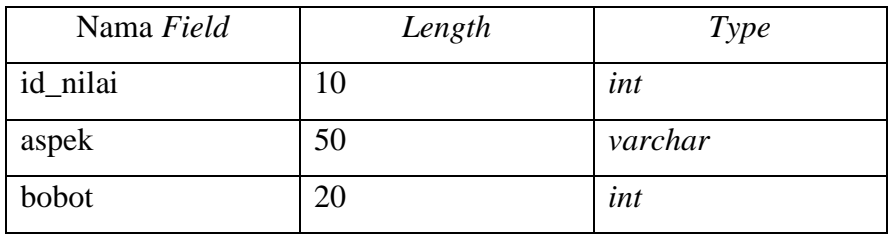

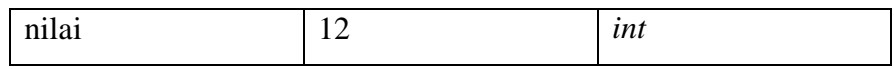

5. Tabel Profil

Nama tabel : profil

*Primary key* : id\_profil

Tabel 6. Tabel Profil

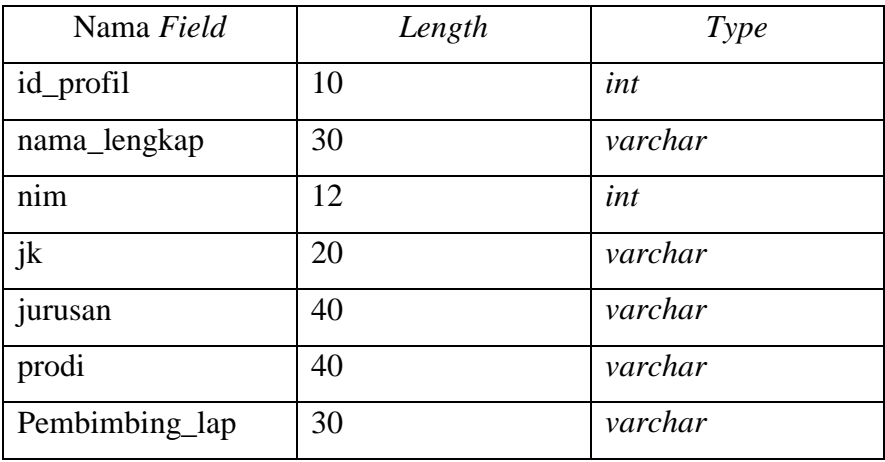

#### **4.2.4. ERD (***Entity Relationship Diagram***)**

ERD *(Entity Relationship Diagram*) atau diagram hubungan entitas adalah diagram yang digunakan untuk perancangan suatu database dan menunjukan relasi antar objek atau entitas beserta atribut-atributnya secara detail.

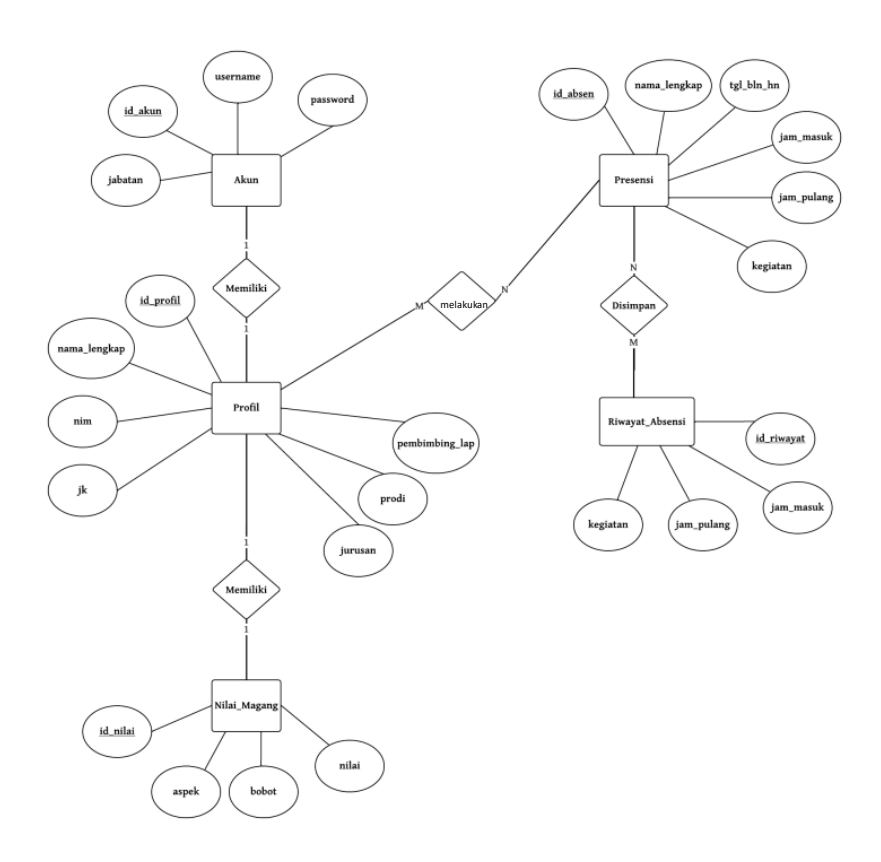

Gambar 18. ERD *Website* Absensi Sumber : Data Olahan

#### **4.2.5. Desain** *Input*

Desain *Input* merupakan awal dimulainya informasi dan digunakan untuk merancang tampilan yang menggambarkan bagaimana bentuk pemasukan data.

#### *1. Form Login*

*Form* desain *input login* digunakan jika *user* ingin masuk ke dalam program. *user* harus menginputkan *username* dan *password* yang mereka miliki.

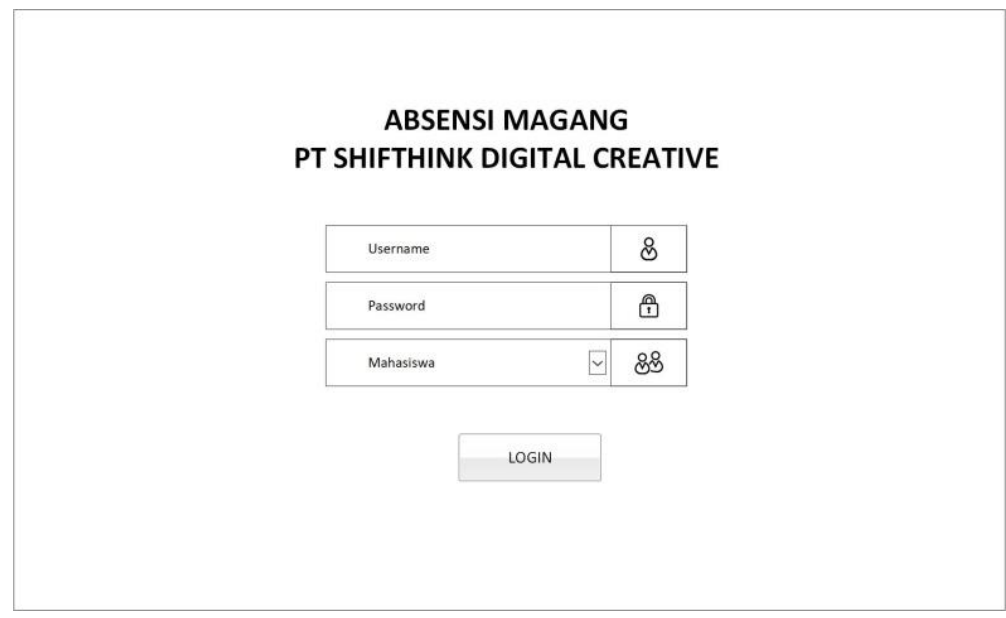

Gambar 19. Desain *Input Form Login* Sumber : Data Olahan

### 2. *Form* Presensi

*Form* Presensi merupakan *form* untuk absensi mahasiswa magang yang hadir.

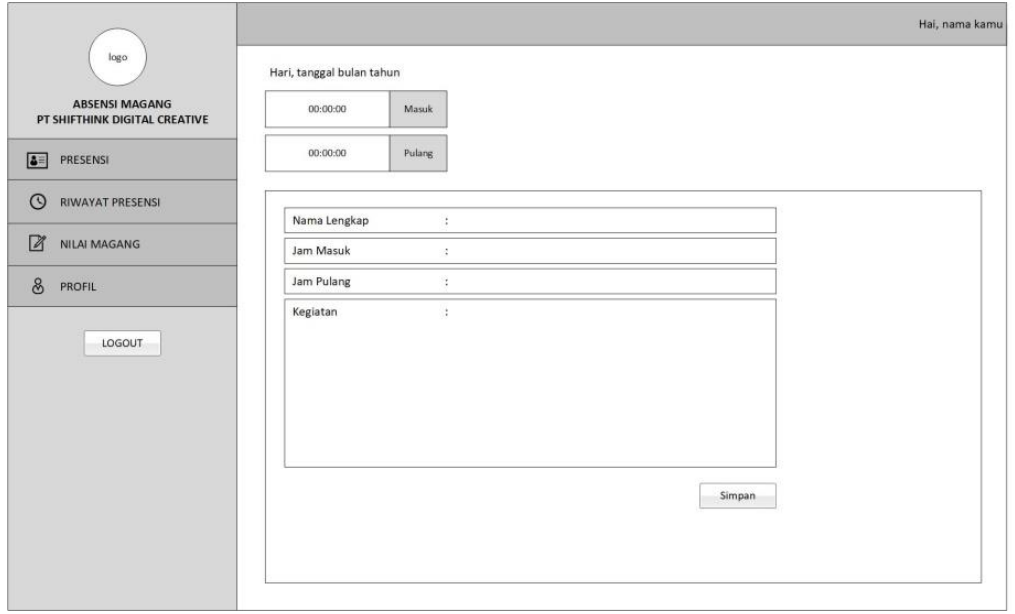

Gambar 20. Desain *Input Form Presensi* Sumber : Data Olahan

# **4.2.6. Desain** *Output*

Desain *Output* merupakan hasil pemrosesan dari data dan digunakan untuk merancang tampilan yang menggambarkan bagaimana bentuk hasil data.

#### 1. *Form* Riwayat Presensi

*Form* riwayat presensi digunakan untuk menampilkan atau melihat hasil catatan kehadiran selama magang.

| logo<br><b>ABSENSI MAGANG</b><br>PT SHIFTHINK DIGITAL CREATIVE |    | Cetak Riwayat Presensi |                   |          |
|----------------------------------------------------------------|----|------------------------|-------------------|----------|
| PRESENSI                                                       | No | Jam Masuk              | <b>Jam Pulang</b> | Kegiatan |
| RIWAYAT PRESENSI                                               |    |                        |                   |          |
| NILAI MAGANG                                                   |    |                        |                   |          |
| PROFIL                                                         |    |                        |                   |          |
| LOGOUT                                                         |    |                        |                   |          |
|                                                                |    |                        |                   |          |
|                                                                |    |                        |                   |          |
|                                                                |    |                        |                   |          |

Gambar 21. Desain *Output Form* Riwayat Presensi Sumber : Data Olahan

2. *Form* Nilai Magang

*Form* nilai magang digunakan untuk menampilkan hasil penilaian yang diberikan selama magang.

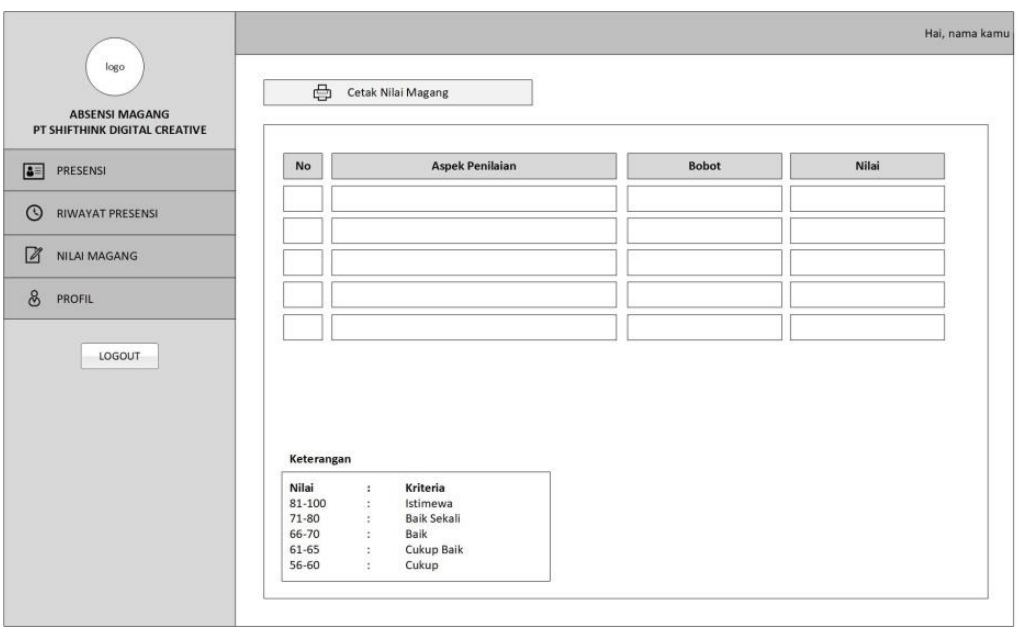

Gambar 22. Desain *Output Form* Nilai Magang Sumber : Data Olahan

#### 3. *Form* Profil

*Form* profil digunakan untuk menampilkan detail profil *user*.

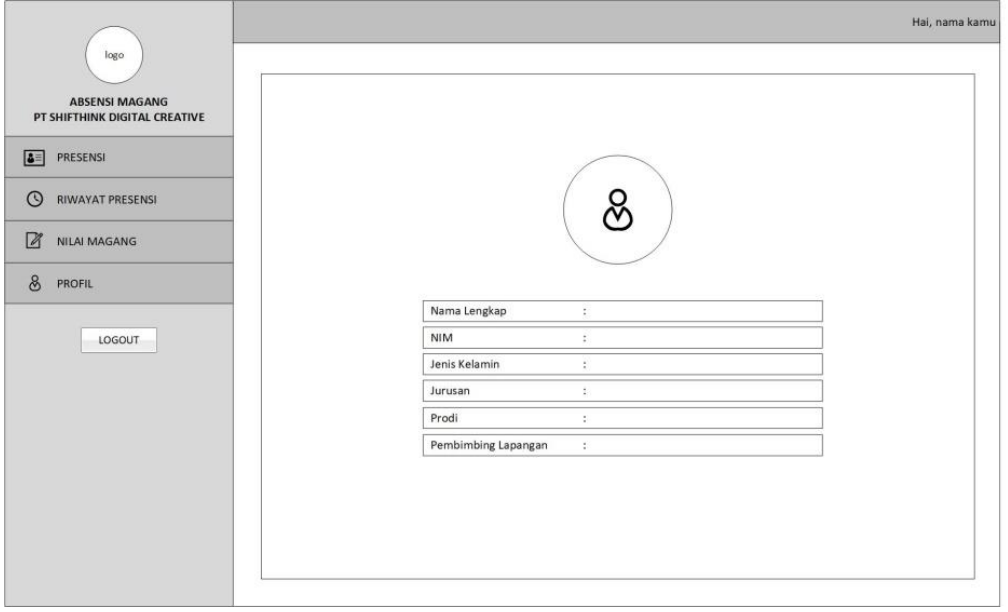

Gambar 23. Desain *Output Form* Profil Sumber : Data Olahan

4. *Form* Cetak Riwayat Presensi

*Form* cetak riwayat presensi untuk menampilkan atau mencetak hasil riwayat presensi.

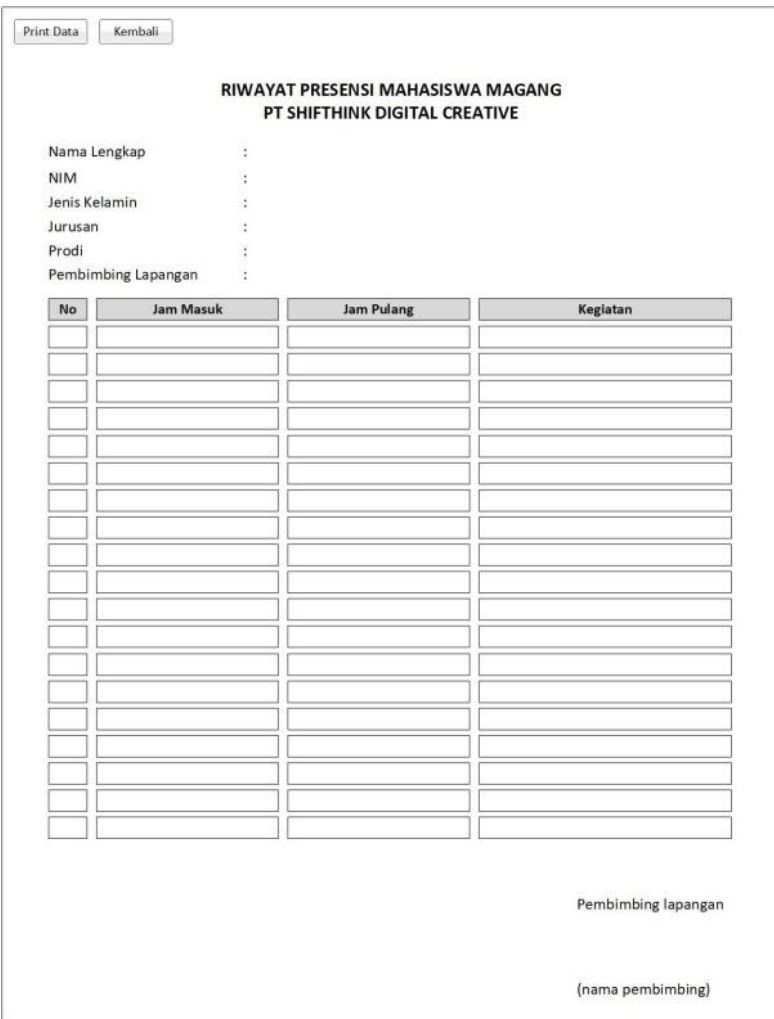

Gambar 24. Desain *Output* Cetak Riwayat Presensi Sumber : Data Olahan\

5. *Form* Cetak Nilai Magang

*Form* cetak nilai magang ini untuk menampilkan atau mencetak hasil nilai magang.

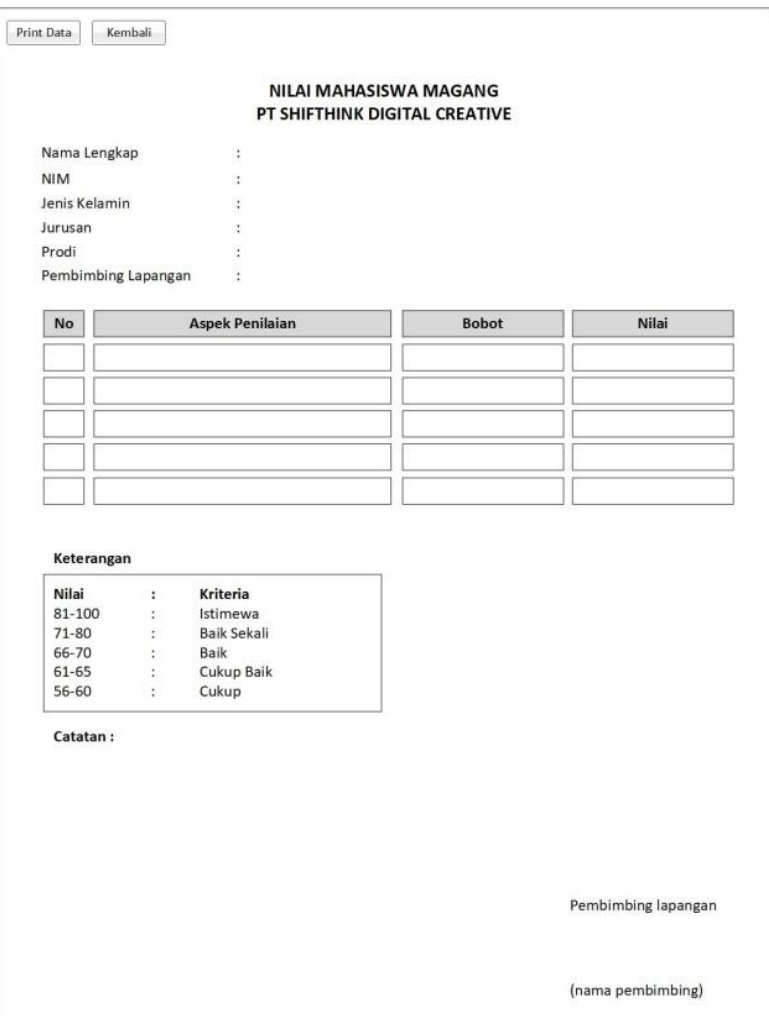

Gambar 25. Desain *Output* Cetak Nilai Magang Sumber : Data Olahan

# **BAB V**

# **KESIMPULAN DAN SARAN**

### **5.1. Kesimpulan**

Berdasarkan pelaksanaan Kerja Praktek di PT Shifthink Digital Creative maka dapat diambil kesimpulan:

- 1. Pengetahuan serta pemahaman terkait industri jasa Konsultan IT
- 2. Mempelajari ilmu yang tisak ada di mata kuliah kampus yang semestinya harus dikuasai pada dunia kerja yaitu *Digital Marketing.*
- 3. Implementasi bahasa Inggris sebagai soft skill sebagai penunjang kerja dan karier

#### **5.2. Saran**

Dengan pengalaman yang dimiliki dalam pelaksanaan Kerja Praktek di PT Shifthink Digital Creative adapun beberapa saran yang penulis sampaikan diantaranya:

- 1. Setiap mahasiswa Kerja Praktek yang ingin melakukan Kerja Praktek di PT Shifthink Digital Creative alangkah baiknya untuk memperbanyak literasi mengenai bisnis dan digital marketing.
- 2. Dalam membuat sebuah rancangan *website* tentukan terlebih dahulu bagaimana sistem berjalan dengan membuat *use case* sehingga dapat mempermudah dalam merancang database dan *user interface*.

# **DAFTAR PUSTAKA**

- *Buku Panduan Kerja Praktek Mahasiswa.* (2017). Bengkalis: Politeknik Negeri Bengkalis.
- *PT Shifthink Digital Creative*. (2020). Retrieved August 11, 2022, from LinkedIn: https://id.linkedin.com/company/pt-shifthink-digital-creative
- Arlan, V. S. (2022, September 11). *Rahasia Agar Bisnis Lebih Terarah dengan Metode SMART Goals*. Retrieved September 15, 2022, from hashmicro: https://www.hashmicro.com/id/blog/metode-smart/
- Azis, M. S., Hakim, L., & Walim. (2022). Perancangan Aplikasi Berbasis Desktop Dengan Microsoft Visual Basic (Studi Kasus: Aplikasi Absensi Anak Magang 1.0). *JURNAL RESPONSIF*, 44-52.
- Intern, D. (2021, May 19). *Contoh USe Case Diagram Lengkap dengan Penjelasannya*. Retrieved November 5, 2022, from dicoding: https://www.dicoding.com/blog/contoh-use-case-diagram/
- Setiawan, P. R. (2020). Aplikasi Absensi Online Berbasis Android. *IT Journal Research and Development*, 63-71.
- Setiawan, R. (2021, August 28). *Bagaimana Cara Membuat ERD dan Contohnya*. Retrieved November 5, 2022, from dicoding: https://www.dicoding.com/blog/cara-membuat-erd-dan-contohnya/
- Setiawan, R. (2021, August 4). *Flowchart Adalah: Fungsi, Jenis, Simbol, dan Contohnya*. Retrieved November 5, 2022, from dicoding: https://www.dicoding.com/blog/flowchart-adalah/
- Setiawan, R. (2021, September 11). *Memahami Apa itu Mockup untuk Desain Produk*. Retrieved September 15, 2022, from dicoding: https://www.dicoding.com/blog/apa-itu-mockup/

# PENILAIAN DARI PERUSAHAAN KERJA PRAKTEK

# PT. SHIFTHINK DIGITAL CREATIVE

Nama : Isninda Rahmaini

**NIM**  $: 6103201407$ 

Program Studi : DIII Teknik Informatika

Politeknik Negeri Bengkalis

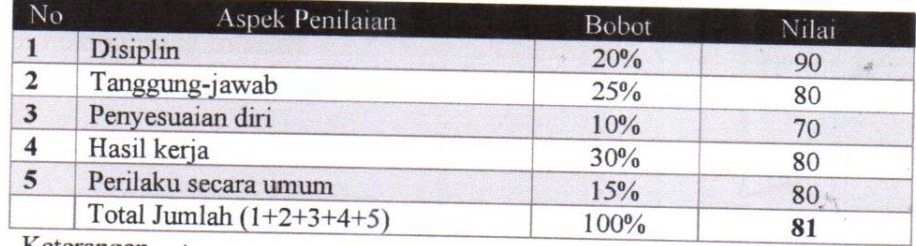

Keterangan

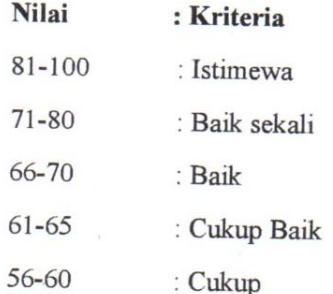

### Catatan:

Memiliki kemampuan khusus di desain yang cukup baik. Perlu ditingkatkan pro aktif, kepercayaan diri dan bangun personal branding.

Pekanbaru, 15 September 2022

Musreza, S.T. Komisaris

Musreza

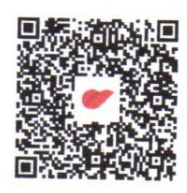

# **KEGIATAN HARIAN**

# **KERJA PRAKTEK (KP)**

HARI : SENIN

TANGGAL : 18 JULI 2022

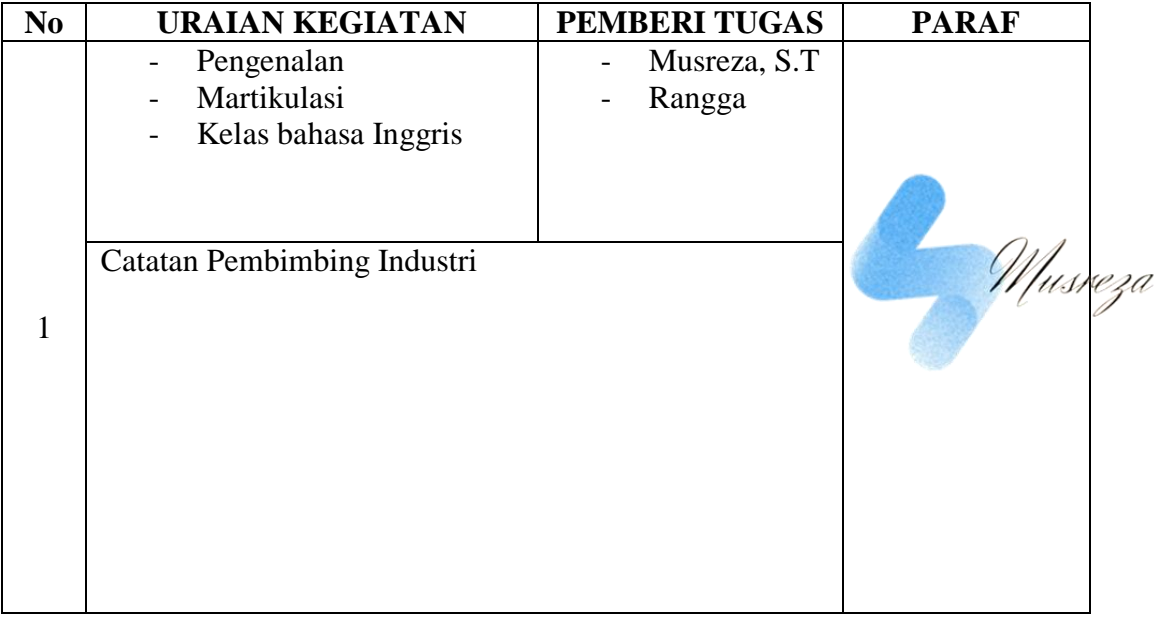

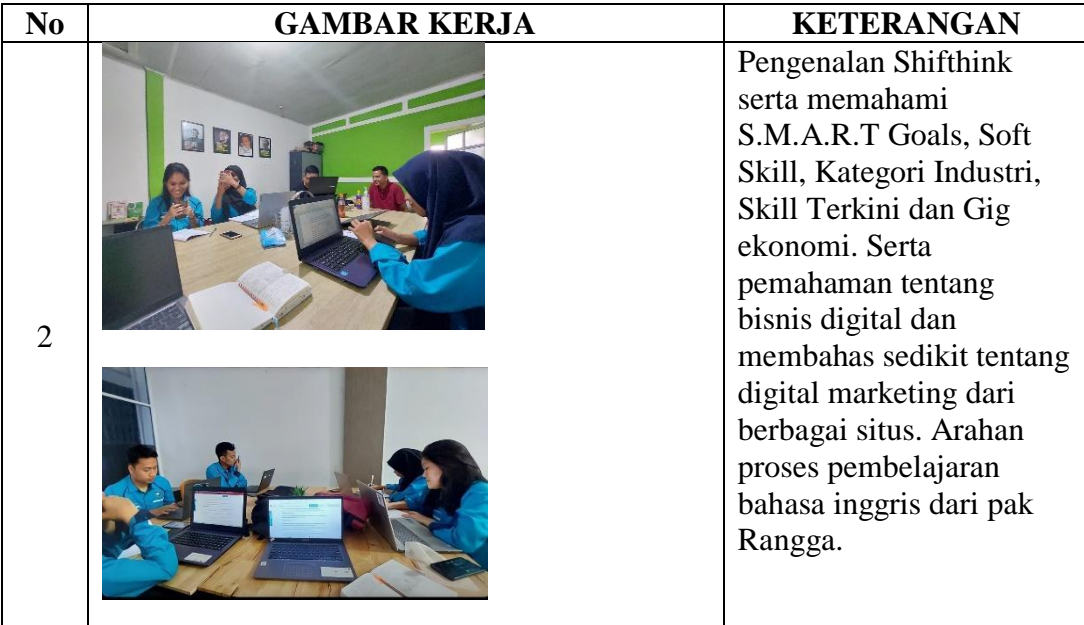

# HARI : SELASA

# TANGGAL : 19 JULI 2022

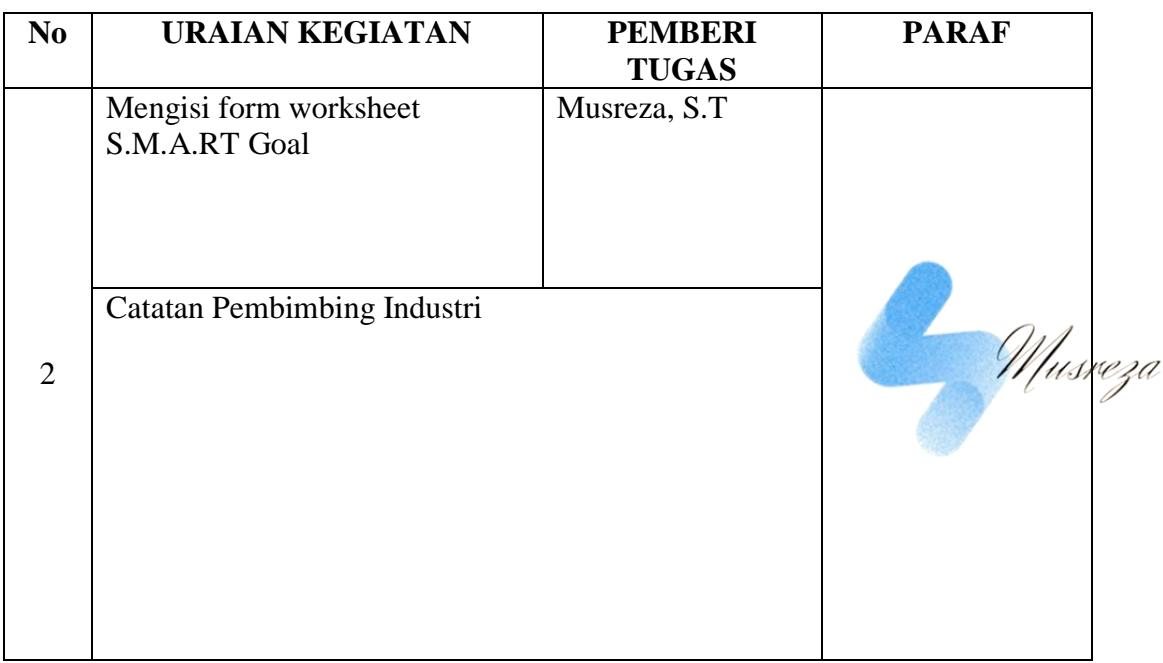

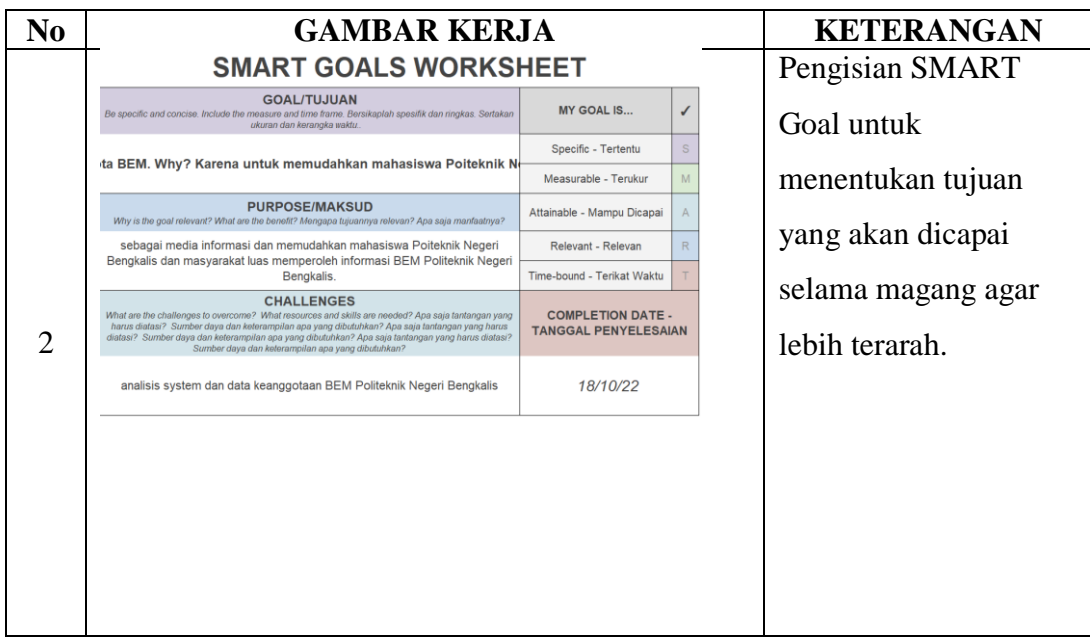

HARI : RABU

TANGGAL : 20 JULI 2022

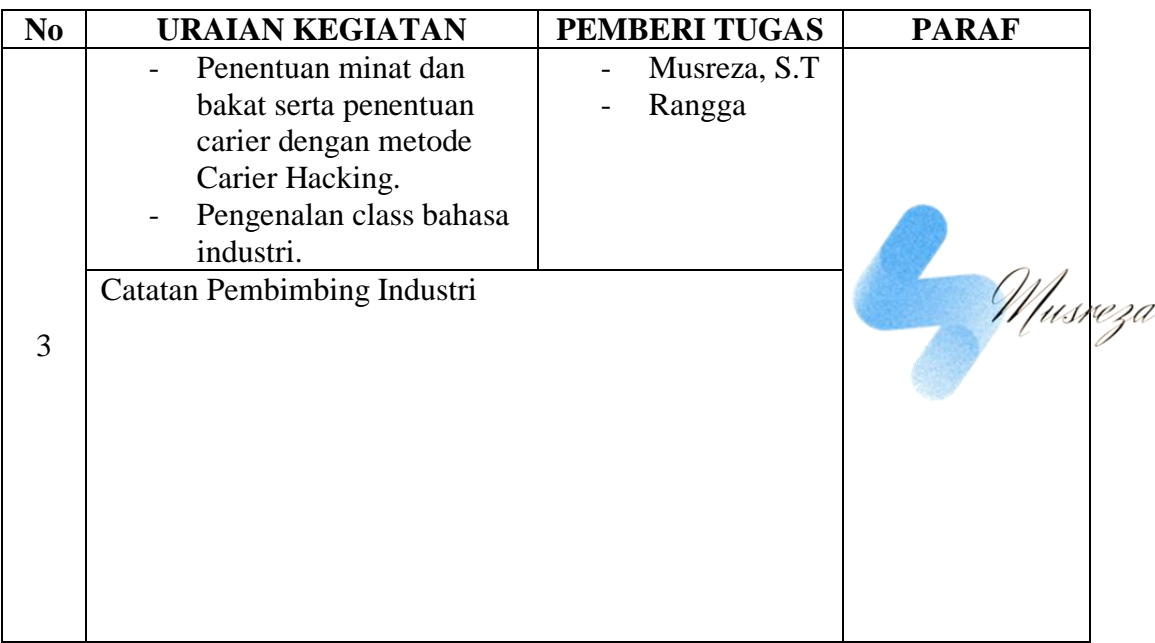

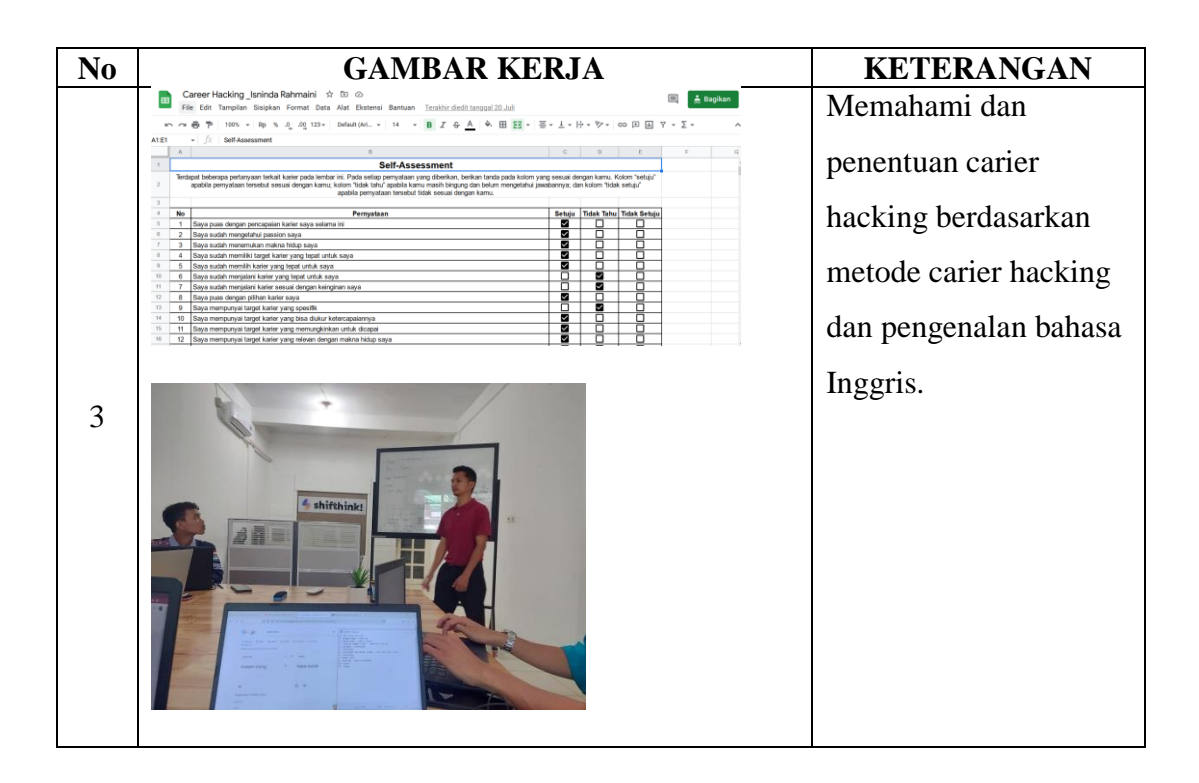

# HARI : KAMIS

TANGGAL : 21 JULI 2022

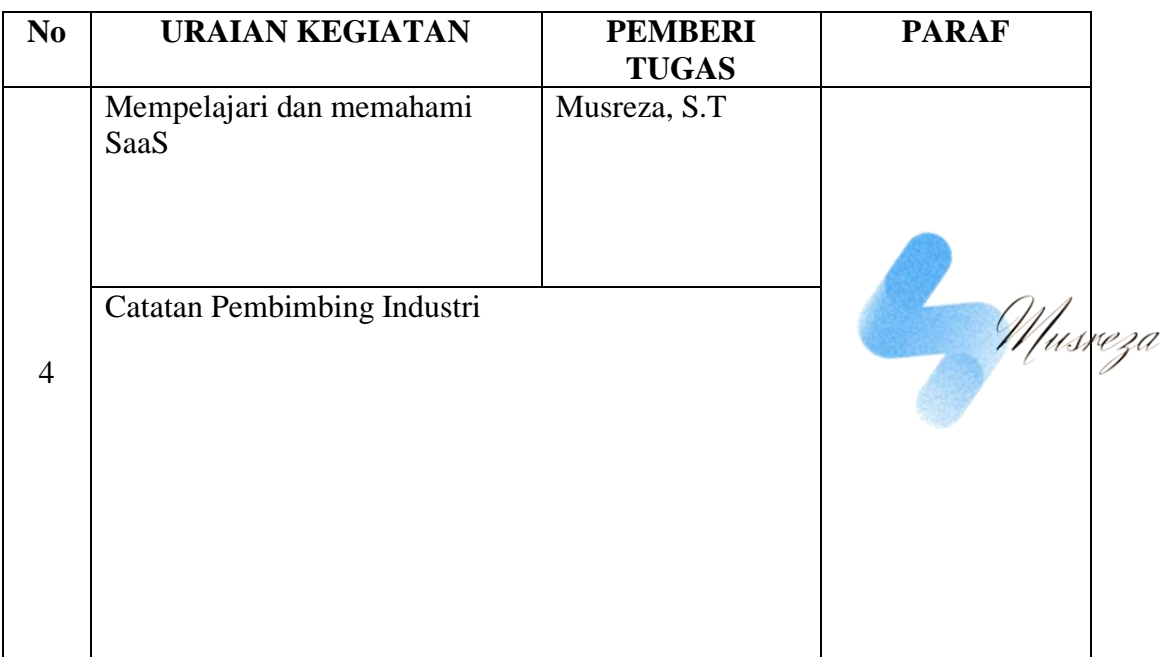

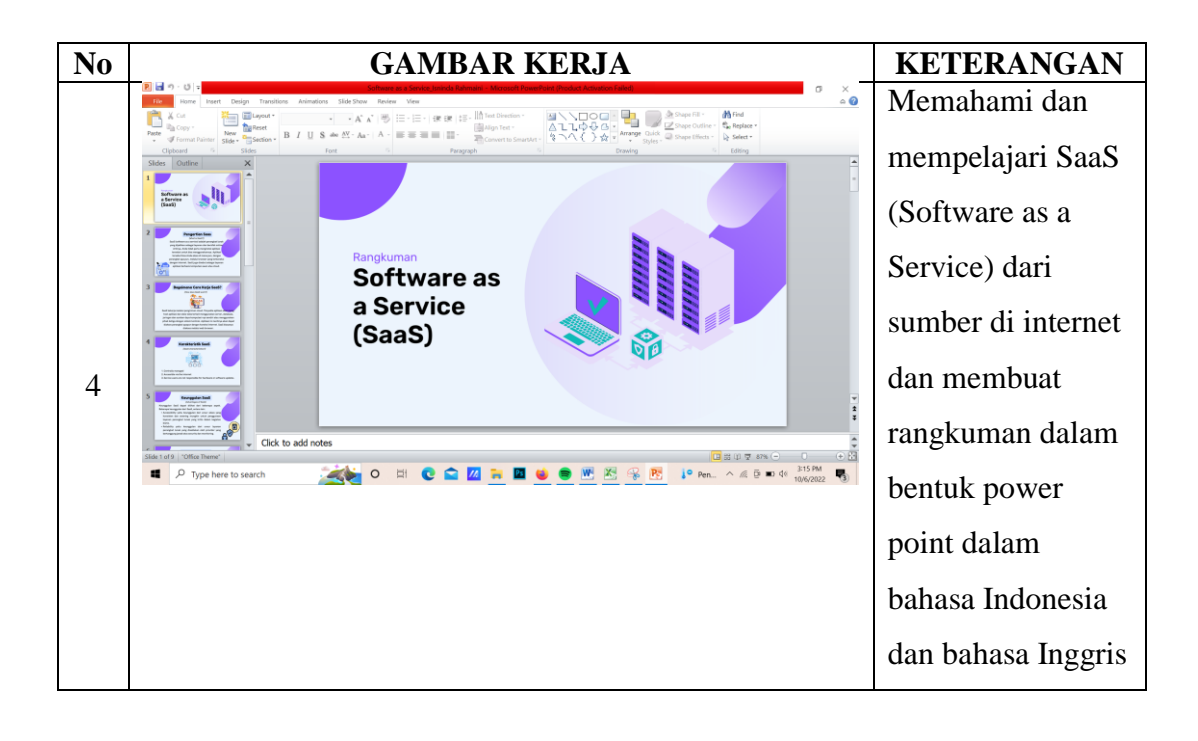

# HARI : JUM'AT

TANGGAL : 22 JULI 2022

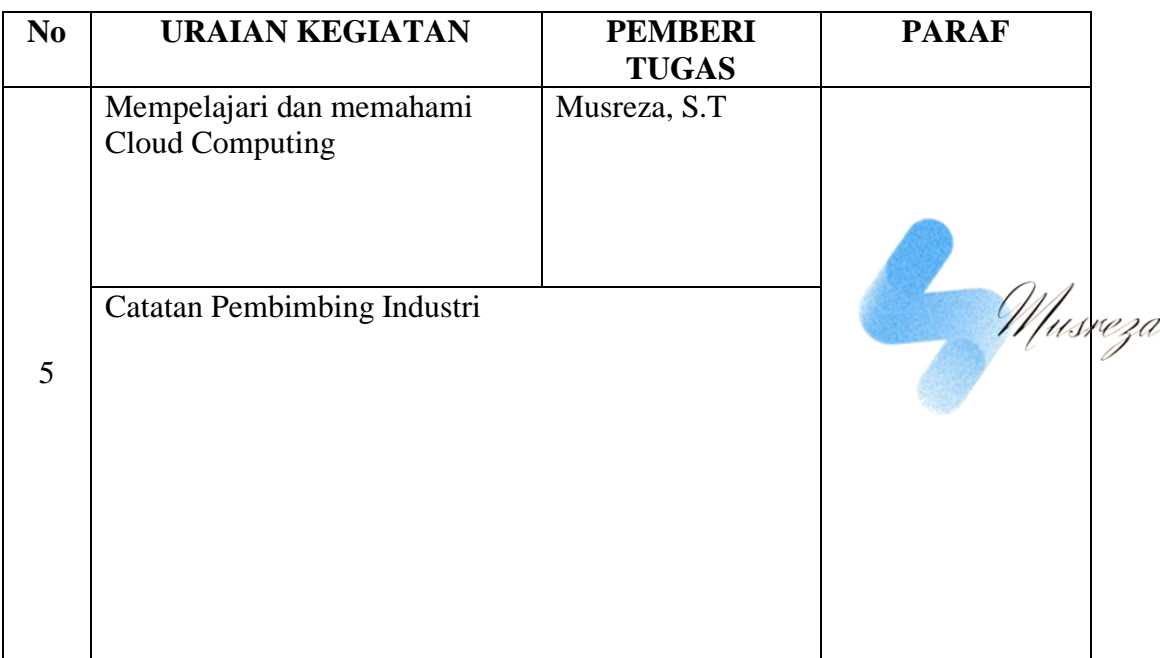

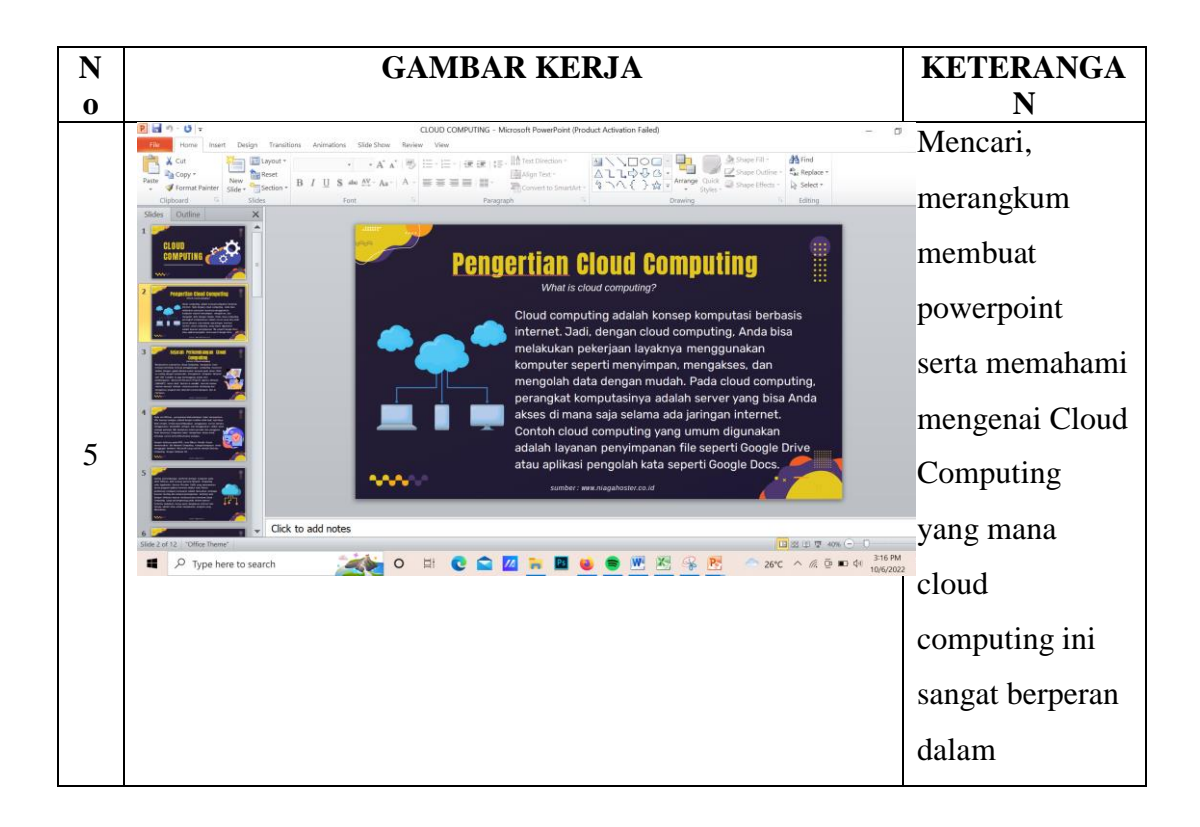

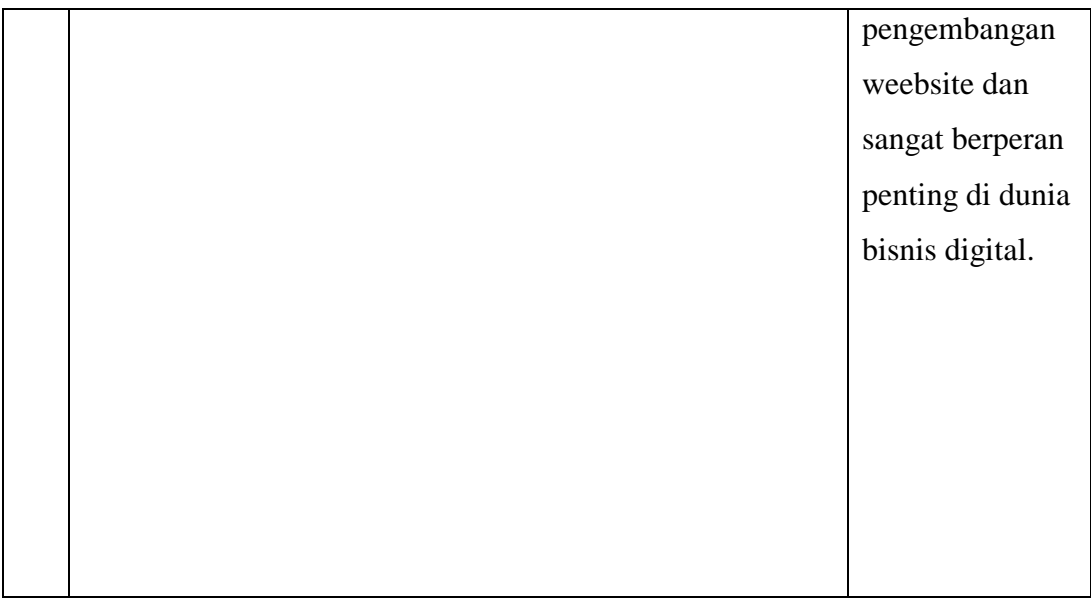

# HARI : SABTU

TANGGAL : 23 JULI 2022

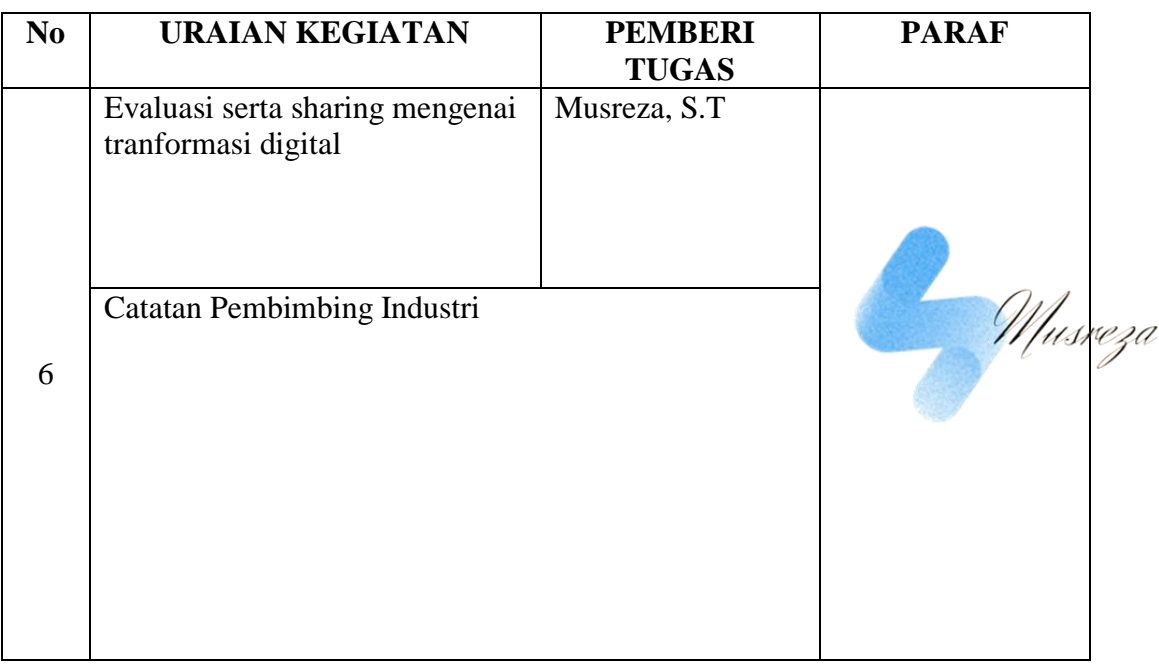

![](_page_46_Picture_95.jpeg)

![](_page_47_Picture_10.jpeg)

# HARI : SENIN

TANGGAL : 25 JULI 2022

![](_page_48_Picture_110.jpeg)

![](_page_48_Picture_111.jpeg)

![](_page_49_Picture_10.jpeg)

# HARI : SELASA - RABU

TANGGAL : 26-27 JULI 2022

![](_page_50_Picture_114.jpeg)

![](_page_50_Picture_3.jpeg)

![](_page_51_Figure_0.jpeg)

# HARI : KAMIS

TANGGAL : 28 JULI 2022

![](_page_52_Picture_78.jpeg)

![](_page_52_Picture_79.jpeg)

![](_page_53_Picture_0.jpeg)

### RIWAYAT LOGBOOK DAN PRESENSI

![](_page_54_Picture_22.jpeg)

![](_page_54_Picture_23.jpeg)

# MUSREZA (MZ6369)<br>2 08 22 04

Musreza

![](_page_55_Picture_33.jpeg)

Note : Jika terdapat beberapa halaman, wajib di stempel dan di para prosisi : bawah kanan)

Pembimbing Lapangan, Dosen-Peup imbing lusveza 7, Musreza, ST<br>SHIFTHINK DIGITAL CREATIVE Wahyat, M.Kom

![](_page_55_Picture_5.jpeg)

CS Dipindai dengan CamScanner

10/6/2022, 2:31 PM